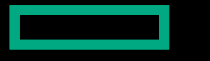

**Hewlett Packard Enterprise** 

# ONE-DAY CHAPEL TUTORIAL SESSION 2: CHAPEL BASICS

October 16, 2023 Chapel Team

### ONE DAY CHAPEL TUTORIAL

- 9-10:30: Getting started using Chapel for parallel programming
- 10:30-10:45: break
- 10:45-12:15: Chapel basics in the context of the n-body example code
- 12:15-1:15: lunch
- 1:15-2:45: Distributed and shared-memory parallelism especially w/arrays (data parallelism)
- 2:45-3:00: break
- 3:00-4:30: More parallelism including for asynchronous parallelism (task parallelism)
- 4:30-5:00: Wrap-up including gathering further questions from attendees

### OUTLINE: CHAPEL BASICS

- Running Example: n-body computation (Hands On)
- Variables, Constants, and Operators
- Records and Classes
- Tuples
- Arrays
- Writing out Tuples, Records, and Arrays (Hands On)
- Main( ) Procedure
- Ranges and basic control flow
- Procedures and iterators
- Where might we parallelize the n-body computation? (Hands On)

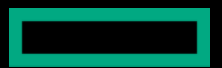

# RUNNING EXAMPLE: N-BODY COMPUTATION (HANDS ON)

### N-BODY IN CHAPEL (WHERE N == 5)

- A serial computation
- From the Computer Language Benchmarks Game
	- Chapel implementation in release under examples/benchmarks/shootou
- Computes the influence of 5 bodies on [one another](http://spaceplace.nasa.gov/review/ice-dwarf/solar-system-lrg.png)
	- The Sun, Jupiter, Saturn, Uranus, Neptune
- Executes for a user-specifiable number of timesteps

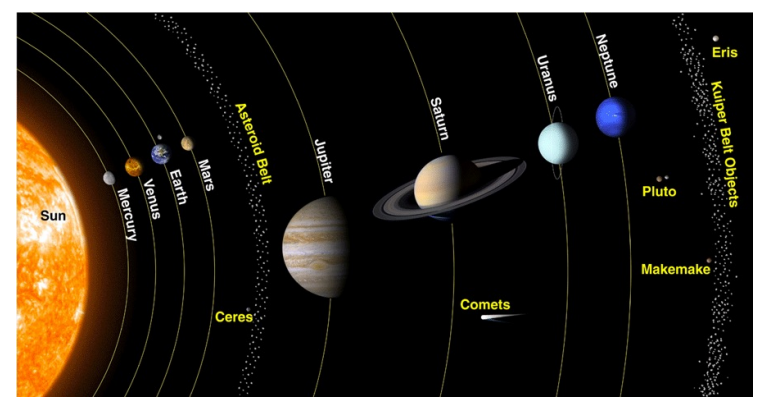

Image source: http://spaceplace.nasa.gov/review/ice-dwarf/solar-system-lrg.png

### HANDS ON: COMPILING AND RUNNING N-BODY

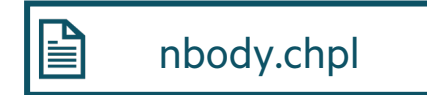

#### **Things to try**

```
chpl nbody.chpl
time ./nbody -nl 1
time ./nbody -nl 1 -n=100000
chpl --fast nbody.chpl
time ./nbody -nl 1
time ./nbody -nl 1 -n=100000
```
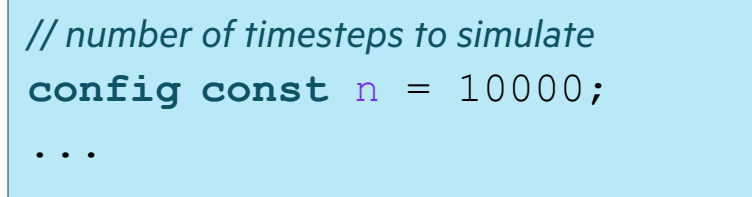

#### **Key concepts**

- \*nix 'time' command is an easy way to see how long a program takes to run
- Compile with '--fast' to have 'chpl' compiler generate faster code

## VARIABLES, CONSTANTS, AND OPERATORS

### 5-BODY IN CHAPEL: VARIABLE AND RECORD DECLARATIONS

```
const pi = 3.141592653589793,
      solarMass = 4 * pi**2,
      daysPerYear = 365.24;
config const numsteps = 10000;
record body {
  var pos: 3*real;
  var v: 3*real;
  var mass: real;
}
…
                                            Variable declarations
```
nbody.chpl

H

### VARIABLES, CONSTANTS, AND PARAMETERS

**Basic syntax**

*declaration*: **var** *identifier* [: *type*] [= *init-expr*];

**const** *identifier* [: *type*] [= *init-expr*]; **param** *identifier* [: *type*] [= *init-expr*];

#### **Examples**

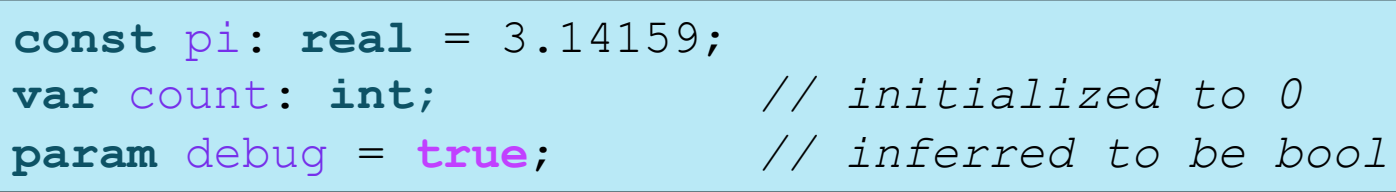

#### **Meaning**

- var/const: execution-time variable/constant
- param: compile-time constant
- No init-expr  $\Rightarrow$  initial value is the type's default
- No type  $\Rightarrow$  type is taken from init-expr

### PRIMITIVE TYPES

#### **Syntax**

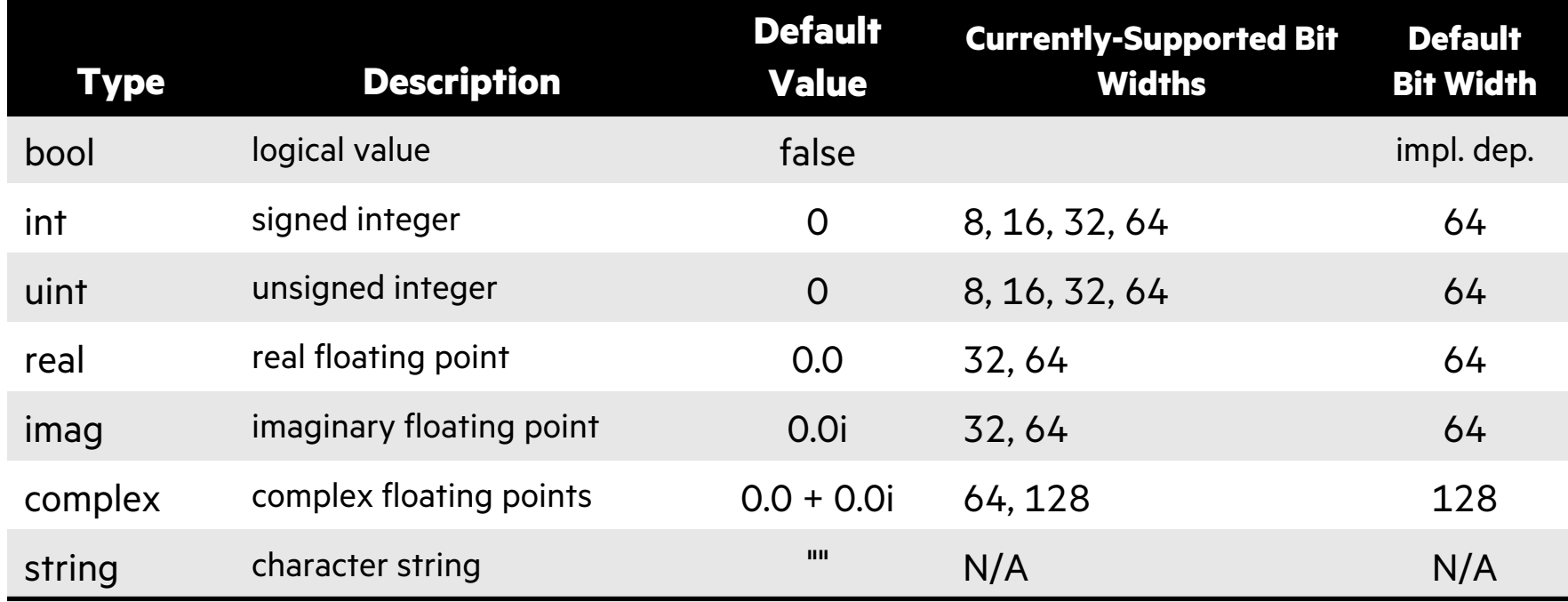

#### **Examples**

*primitive-type*:  *type-name* [( *bit-width* )] **int(16)** *// 16-bit int* **real(32)** *// 32-bit real* **uint** *// 64-bit uint*

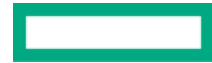

### CHAPEL'S STATIC TYPE INFERENCE

```
const pi = 3.14, // pi is a real
      coord = 1.2 + 3.4i, // coord is a complex...
      coord2 = pi * coord, // ...as is coord2
       name = "brad", // name is a string
       verbose = false; // verbose is boolean
proc addem(x, y) { // addem() has generic arguments
   return x + y; // and an inferred return type
}
var sum = addem(1, pi), // sum is a real
     fullname = addem(name, "ford"); // fullname is a string
writeln((sum, fullname));
```
旨 nbody.chpl

#### **(4.14, bradford)**

### BASIC OPERATORS AND PRECEDENCE

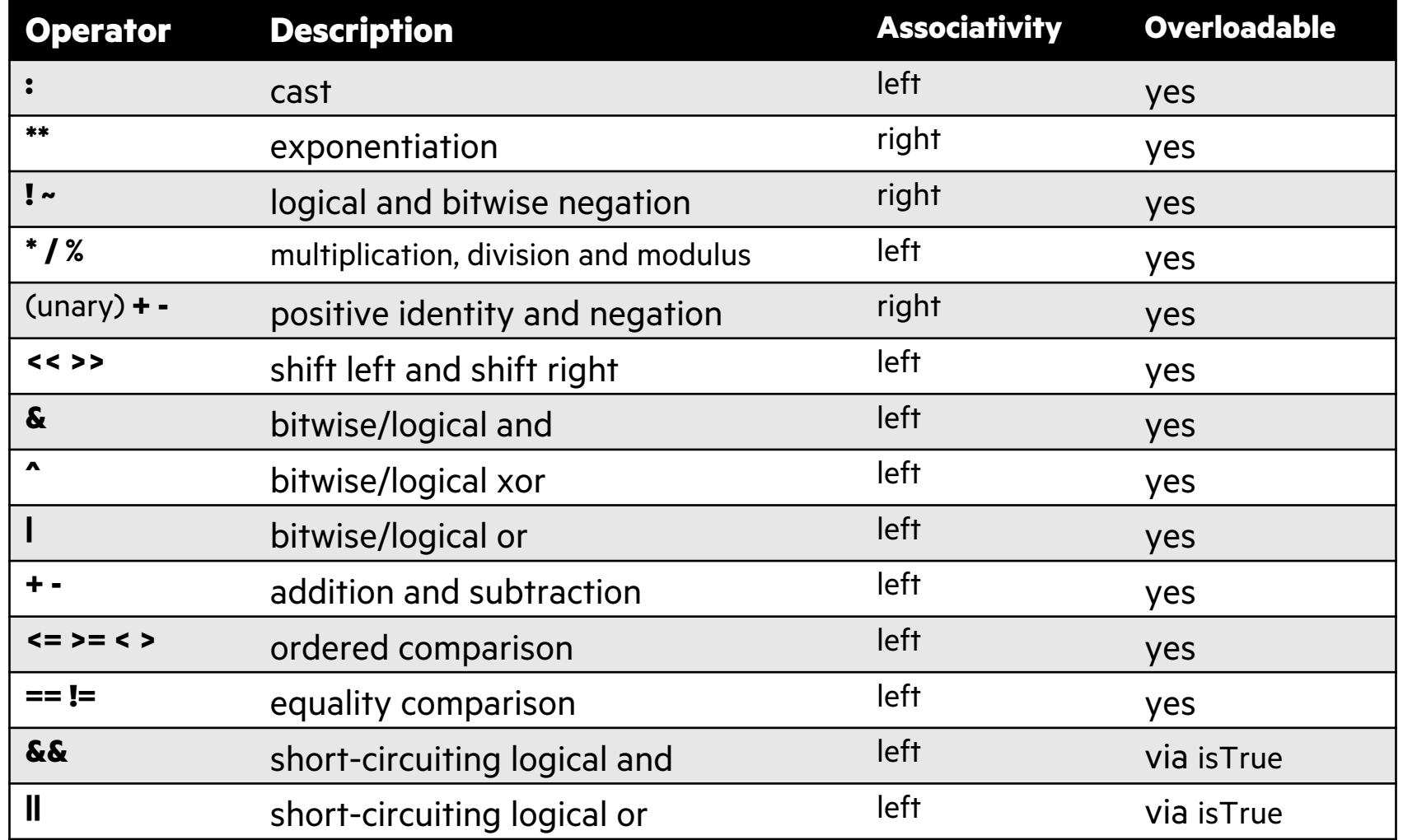

```
const pi = 3.141592653589793,
      solarMass = 4 * pi * * 2,daysPerYear = 365.24;
config const numsteps = 10000;
record body {
  var pos: 3*real;
  var v: 3*real;
  var mass: real;
}
…
                                            Variable declarations
```
nbody.chpl

```
const pi = 3.141592653589793,
      solarMass = 4 * pi**2,
      daysPerYear = 365.24;
config const numsteps = 10000;
record body {
  var pos: 3*real;
  var v: 3*real;
  var mass: real;
}
…
                                           Configuration Variable
```
nbody.chpl

```
const pi = 3.141592653589793,
      solarMass = 4 * pi**2,
      daysPerYear = 365.24;
config const numsteps = 10000;
record body {
  var pos: 3*real;
  var v: 3*real;
  var mass: real;
}
…
                                            Configuration Variable
                                   $ ./nbody --numsteps=100
```
nbody.chpl

#### CONFIGS

```
param intSize = 32; 
 type elementType = real(32);
 const epsilon = 0.01:elementType; 
 var start = 1:int(intSize);
```
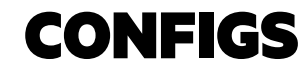

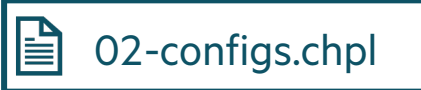

```
config param intSize = 32; 
config type elementType = real(32);
config const epsilon = 0.01:elementType; 
config var start = 1:int(intSize);
```
\$ **chpl 02-configs.chpl -sintSize=64 -selementType=real** \$ **./02-configs-start=2 -nl 1 --epsilon=0.00001**

```
const pi = 3.141592653589793,
      solarMass = 4 * pi**2,
      daysPerYear = 365.24;
config const numsteps = 10000;
record body {
  var pos: 3*real;
  var v: 3*real;
  var mass: real;
}
…
                                           Configuration Variable
```
nbody.chpl

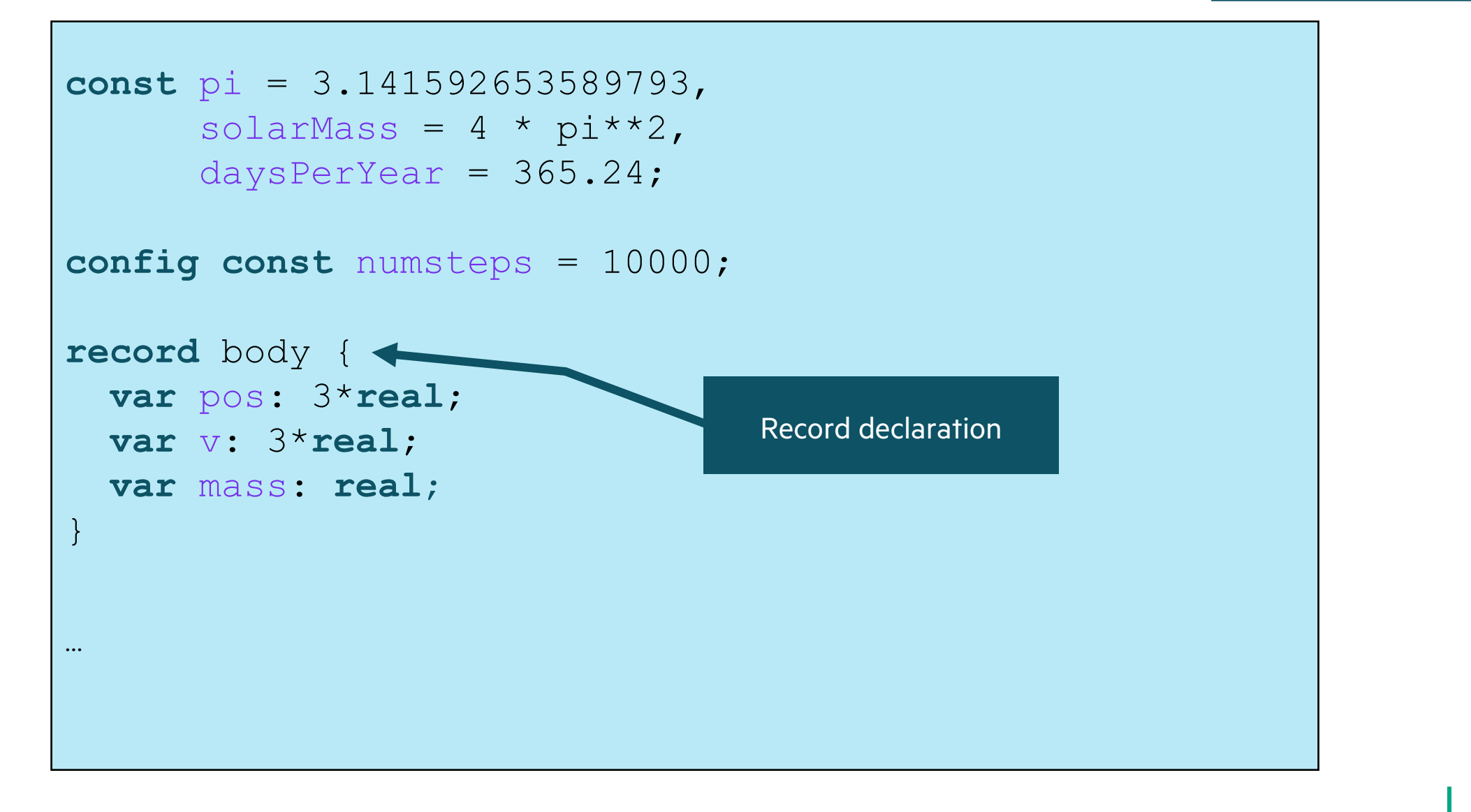

nbody.chpl

# RECORDS AND CLASSES

### RECORDS AND CLASSES

#### **Chapel's object types**

- Contain variable definitions (fields)
- Contain procedure & iterator definitions (methods)
- Records: value-based (e.g., assignment copies fields)
- Classes: reference-based (e.g., assignment aliases object)

#### ■ 02-records-and-classes.chpl

#### **Example**

```
use Math;
record circle {
     var radius: real;
    proc area() {
         return pi*radius**2;
\begin{matrix} \cdot & \cdot & \cdot \\ \cdot & \cdot & \cdot \end{matrix}}
```
 $var c1 = new circle(radius=1.0);$  $var c2 = c1;$  // copies c1 c1.radius =  $5.0$ ; **writeln**(c2.radius); *// prints 1.0*

### RECORDS AND CLASSES

#### **Chapel's object types**

- Contain variable definitions (fields)
- Contain procedure & iterator definitions (methods)
- Records: value-based (e.g., assignment copies fields)
- Classes: reference-based (e.g., assignment aliases object)

#### **Example**

```
use Math;
class Circle {
    var radius: real;
    proc area() {
        return pi*radius**2;
\begin{matrix} \cdot & \cdot & \cdot \\ \cdot & \cdot & \cdot \end{matrix}}
```

```
// c1 is a nilable class
var c1: Circle? = new shared Circle(radius=1.0);
var c2 = c1; // aliases c1's circle 
c1!.radius = 5.0;
writeln(c2!.radius); // prints 5.0
```
■ 02-records-and-classes.chpl

### CLASSES VS. RECORDS

#### **Classes**

- heap-allocated
	- Variables point to objects
	- Support mem. mgmt. policies
- 'reference' semantics
	- compiler will only copy pointers
- support inheritance
- support dynamic dispatch
- identity matters most
- similar to Java classes

#### **Records**

- allocated in-place
	- Variables are the objects
	- Always freed at end of scope
- 'value' semantics
	- compiler may introduce copies
- no inheritance
- no dynamic dispatch
- value matters most
- similar to C<sup>++</sup> structs
	- (sans pointers)

```
const pi = 3.141592653589793,
      solarMass = 4 * pi**2,
      daysPerYear = 365.24;
config const numsteps = 10000;
record body {
  var pos: 3*real;
  var v: 3*real;
  var mass: real;
}
…
                                 Tuple type
```
nbody.chpl

### OUTLINE: CHAPEL BASICS

- Running Example: n-body computation (Hands On)
- Variables, Constants, and Operators
- Records and Classes
- Tuples
- Arrays
- Writing out Tuples, Records, and Arrays (Hands On)
- Main( ) Procedure
- Ranges and basic control flow
- Procedures and iterators
- Where might we parallelize the n-body computation? (Hands On)

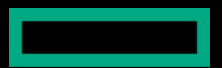

# TUPLES (HANDS ON)

### TUPLES

#### **Use**

- support lightweight grouping of values
	- e.g., passing/returning multiple procedure arguments at once
	- short vectors
	- –multidimensional array indices
- support heterogeneous data types

#### **Examples**

```
var coord: (int, int, int) = (1, 2, 3);
var coordCopy: 3*int = coord;
var (i1, i2, i3) = coord;
var triple: (int, string, real) = (7, "eight", 9.0);
```
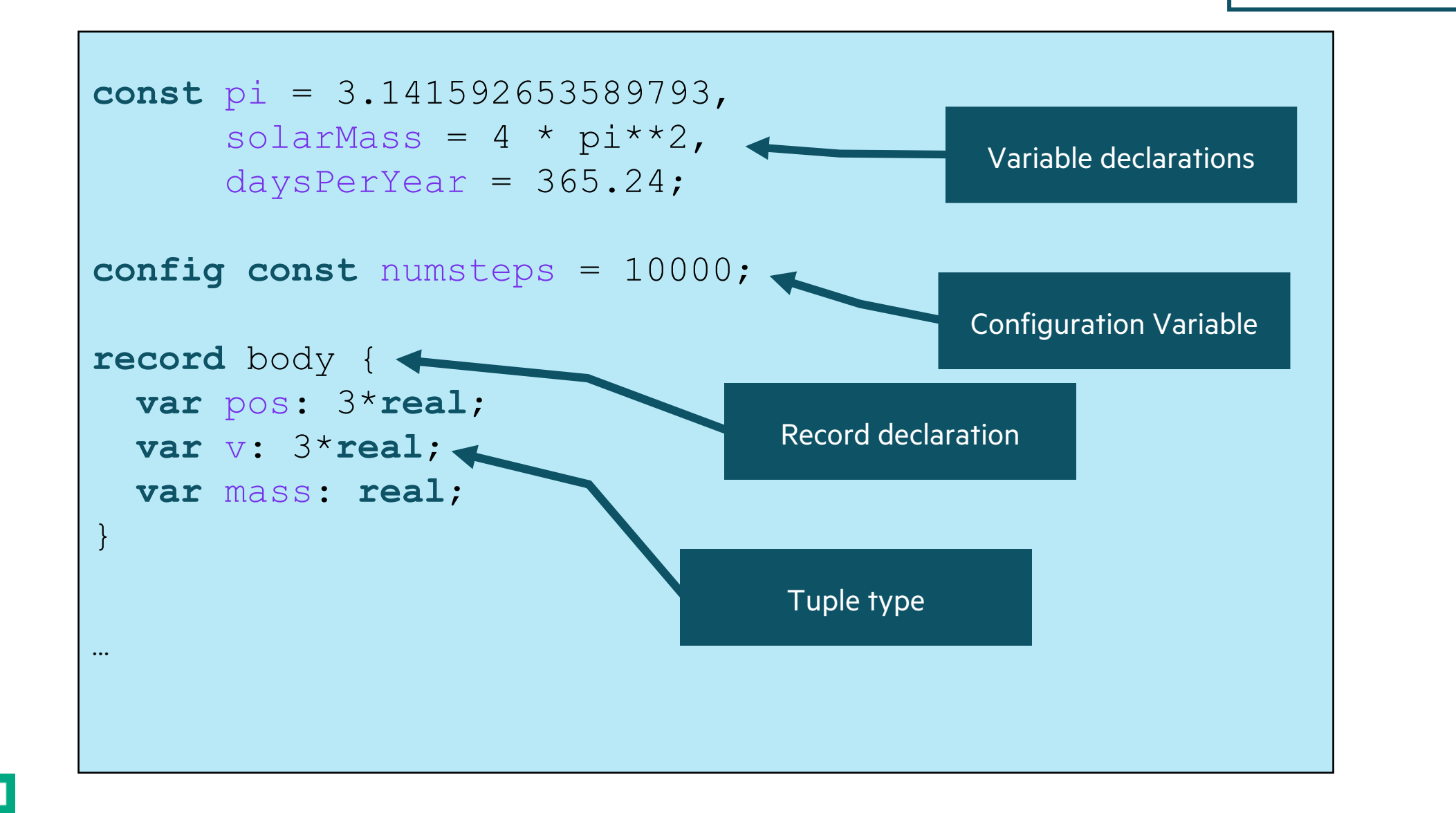

nbody.chpl

旨

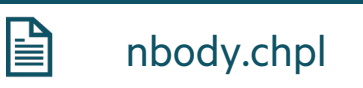

```
var bodies =
    \lceil /* sun */
        new body(mass = solarMass),
        /* jupiter */
        new body(pos = ( 4.84143144246472090e+00,
                         -1.16032004402742839e+00,
                        -1.03622044471123109e-01),
                  v = (1.66007664274403694e-03 * daysPerYear) 7.69901118419740425e-03 * daysPerYear,
                         -6.90460016972063023e-05 * daysPerYear),
               mass = 9.54791938424326609e-04 * solar Mass,
        /* saturn */
        new body(…),
        /* uranus */
        new body(…),
        /* neptune */
        new body(…) 
    ];
```
nbody.chpl

旨

```
var bodies =
    [ /* sun */
        new body(mass = solarMass),
        /* jupiter */
        new body(pos = ( 4.84143144246472090e+00,
                         -1.16032004402742839e+00,
                        -1.03622044471123109e-01),
                  v = (1.66007664274403694e-03 * daysPerYear) 7.69901118419740425e-03 * daysPerYear,
                         -6.90460016972063023e-05 * daysPerYear),
               mass = 9.54791938424326609e-04 * solar Mass,
       /* saturn */ new body(…),
        /* uranus */
        new body(…),
        /* neptune */
        new body(…) 
    ];
                                         Create a record object
```
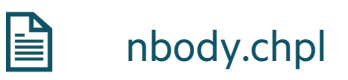

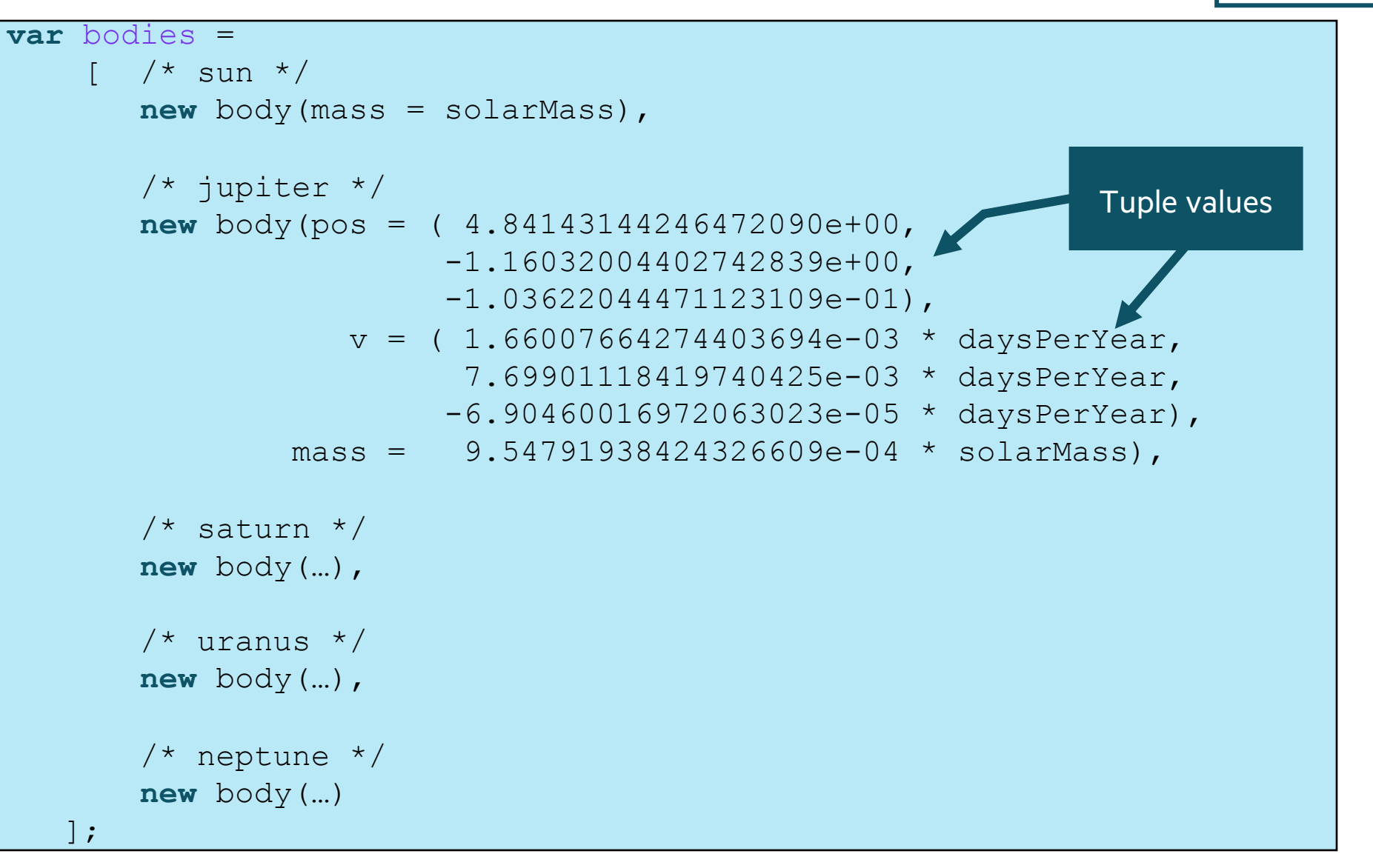

旨 nbody.chpl

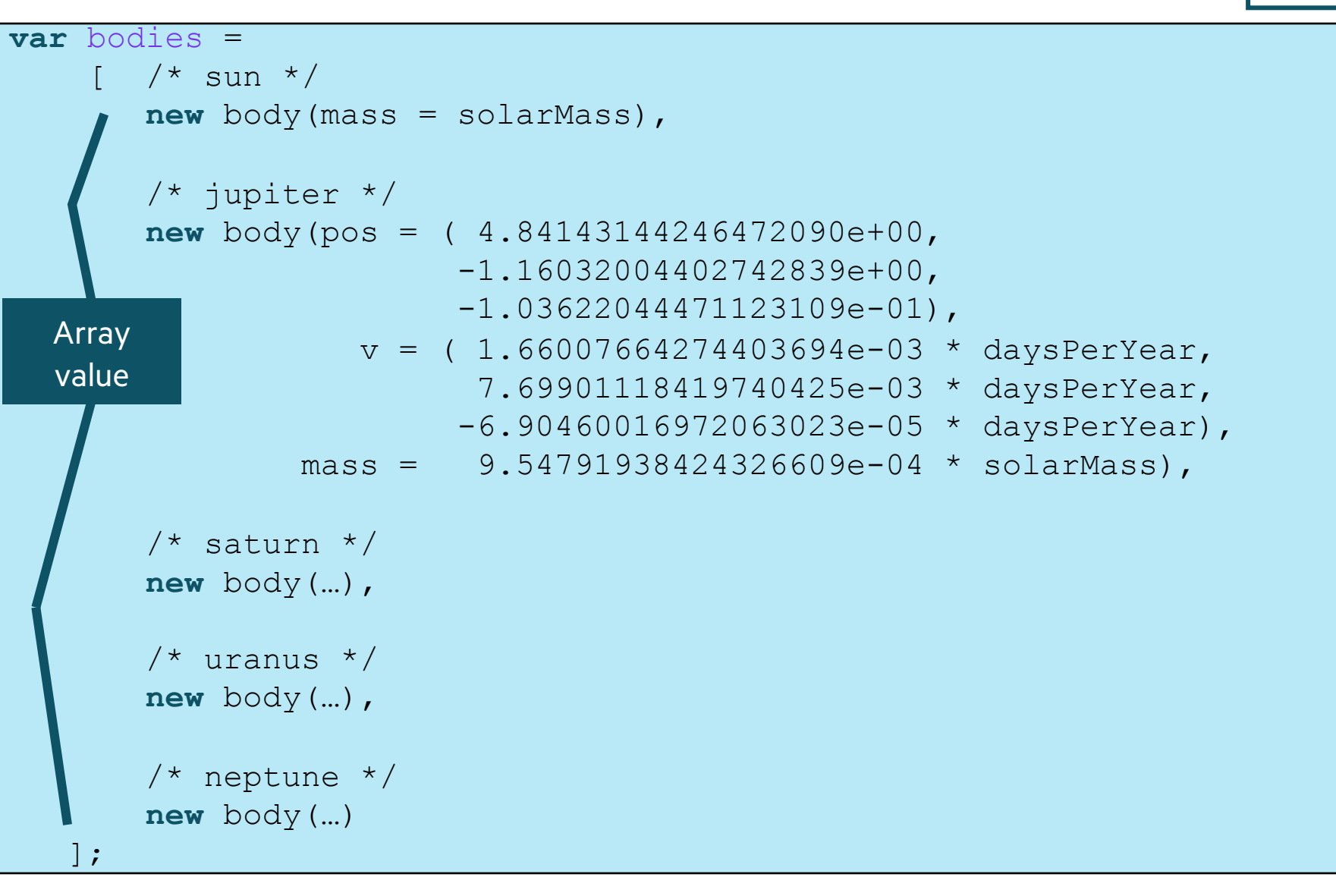

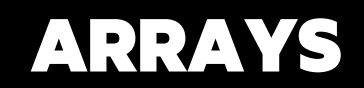

### ARRAY TYPES

#### **Syntax**

*array-type*: **[** *domain-expr* **]** *elt-type array-value:* **[**elt1, elt2, elt3, … elt*n***]**

#### **Meaning**

- array-type: stores an element of elt-type for each index
- array-value: represent the array with these values

#### **Examples**

```
var A: [1..3] int, // A stores 0, 0, 0
    B = [5, 3, 9], // B stores 5, 3, 9
    C: [1..m, 1..n] real, // 2D m by n array of reals
    D: [1..m][1..n] real; // array of arrays of reals
```
*More on arrays in data parallelism section later…*

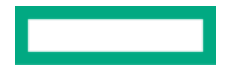

nbody.chpl

訚

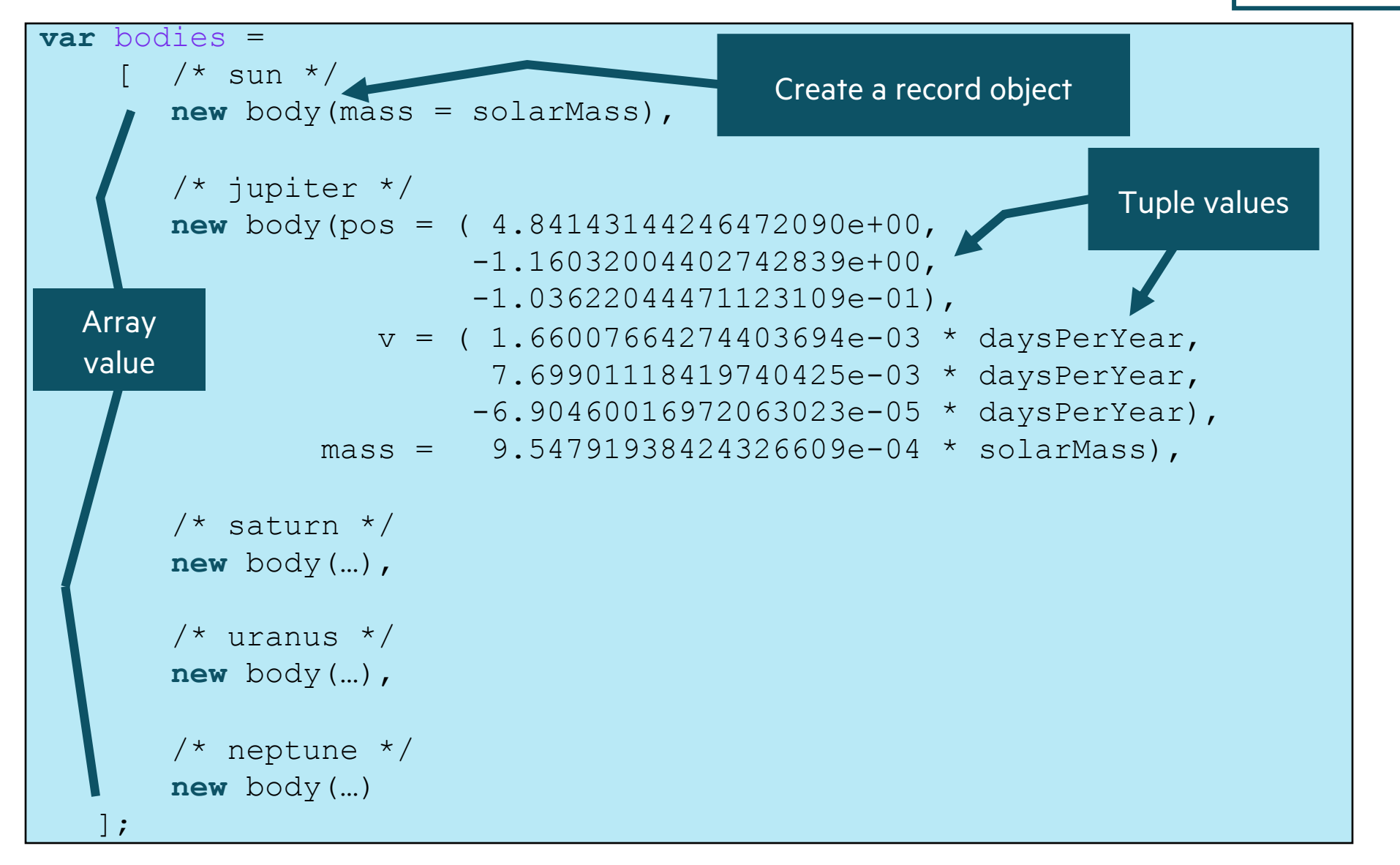

# **HANDS ON: WRITING TUPLES, RECORDS, AND ARRAYS**

#### **Put a 'writeln("bodies = ", bodies);' into program**

```
chpl nbody.chpl
./nbody -nl 1
bodies =(pos = (0.0, 0.0, 0.0), vel = (0.0, 0.0, 0.0),
mass = 39.4784 (pos = (4.84143, -1.16032, -0.103622), vel
= (0.606326, 2.81199, -0.0252184), mass = 0.0376937) (pos
= (8.34337, 4.1248, -0.403523), vel = (-1.01077, 1.82566,
0.00841576, mass = 0.0112863) (pos = (12.8944, -15.1112,-0.223308, vel = (1.08279, 0.868713, -0.0108326), mass =
0.00172372) (pos = (15.3797, -25.9193, 0.179259), vel =
(0.979091, 0.594699, -0.034756), mass = 0.00203369)
-0.169075164
-0.169016441
```
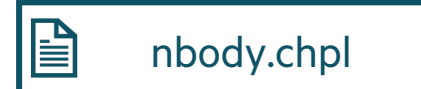
# MAIN( ) PROCEDURE

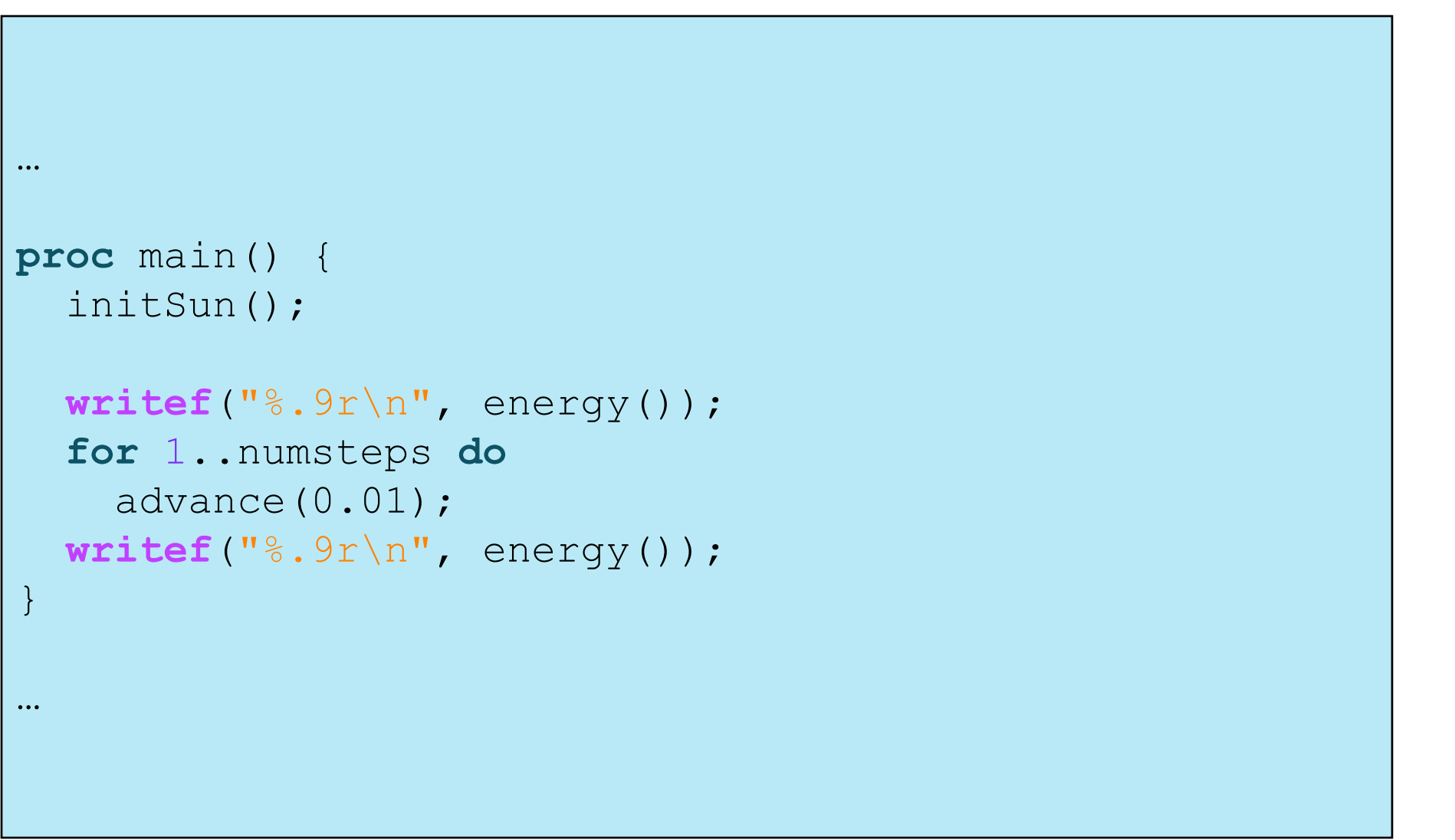

nbody.chpl

 $\blacksquare$ 

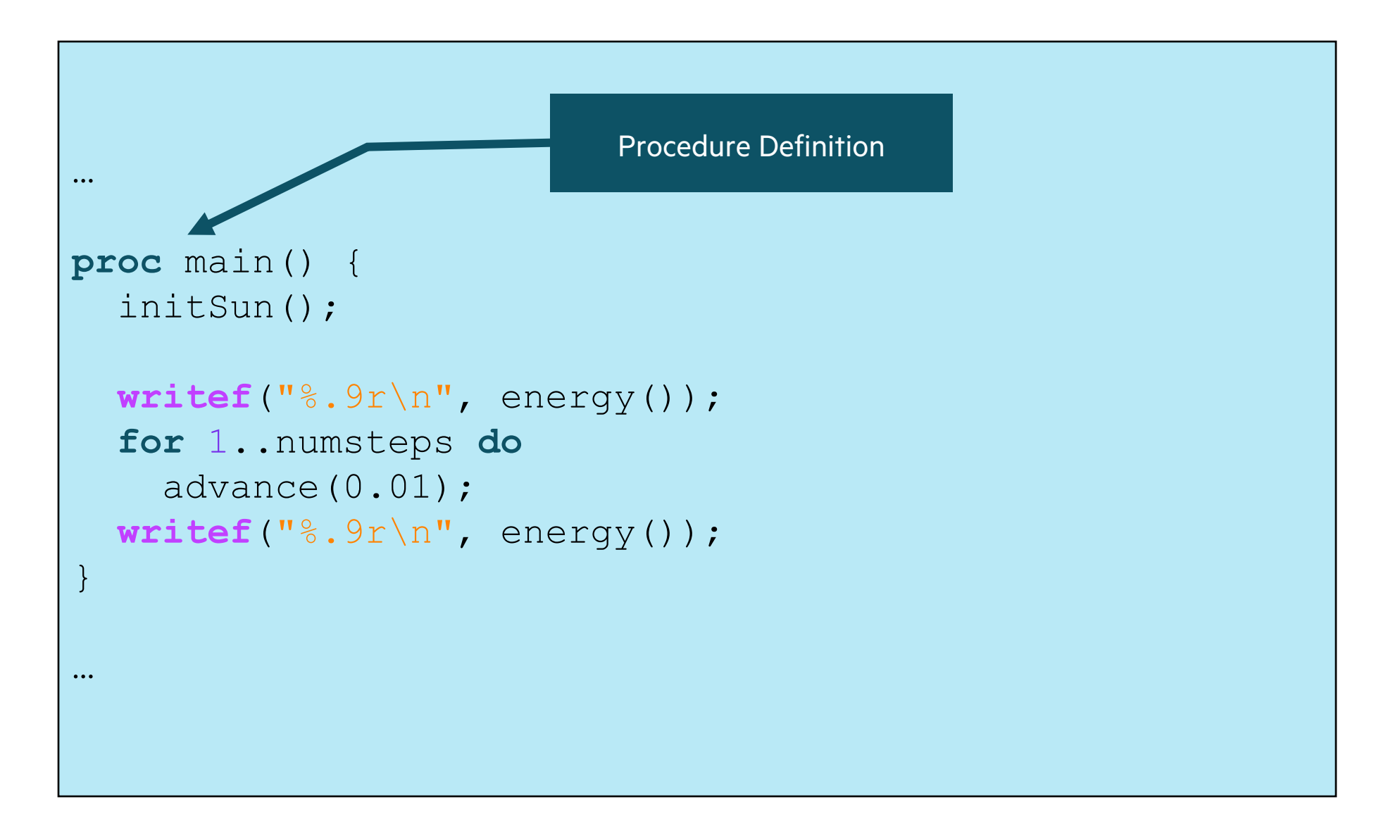

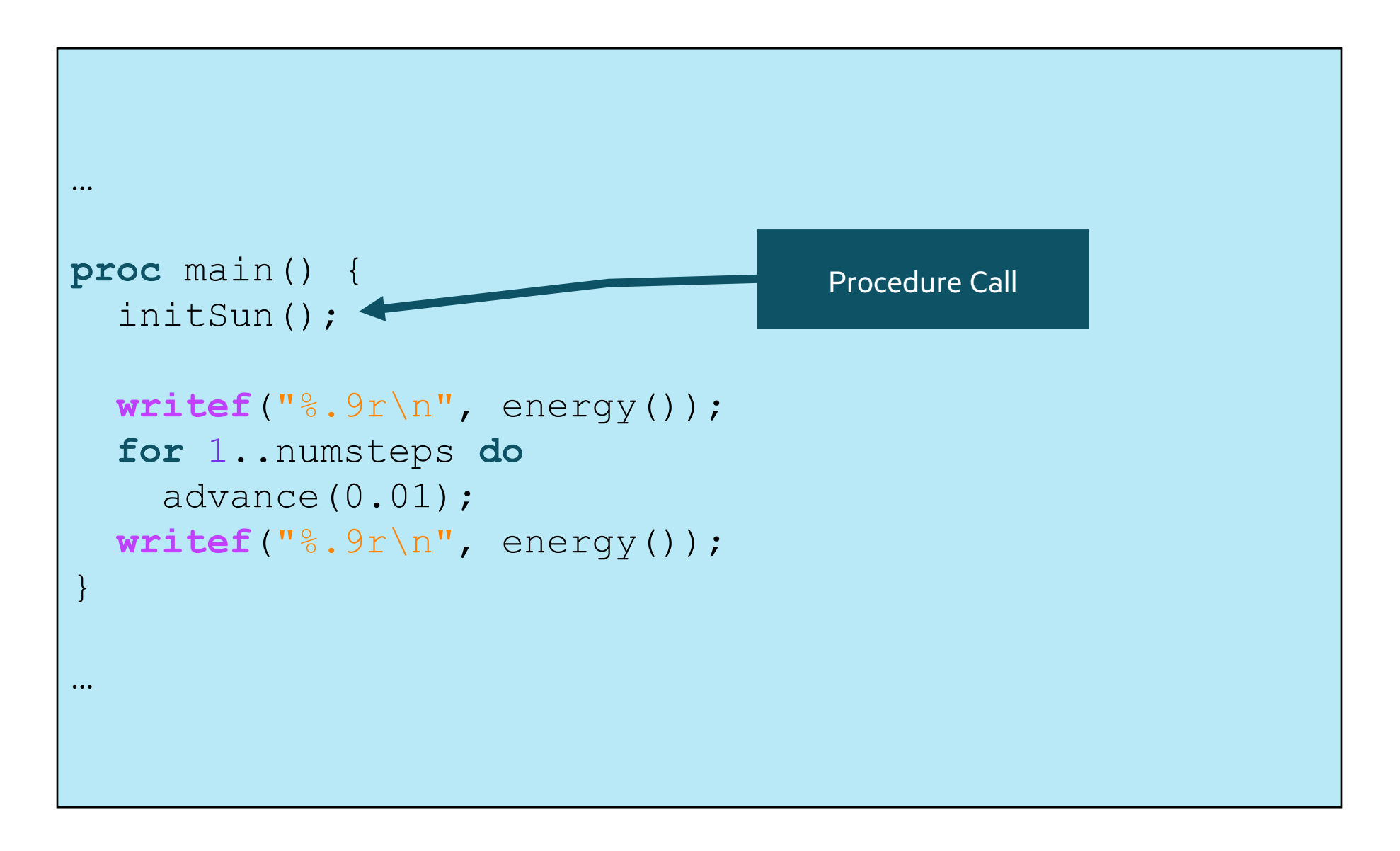

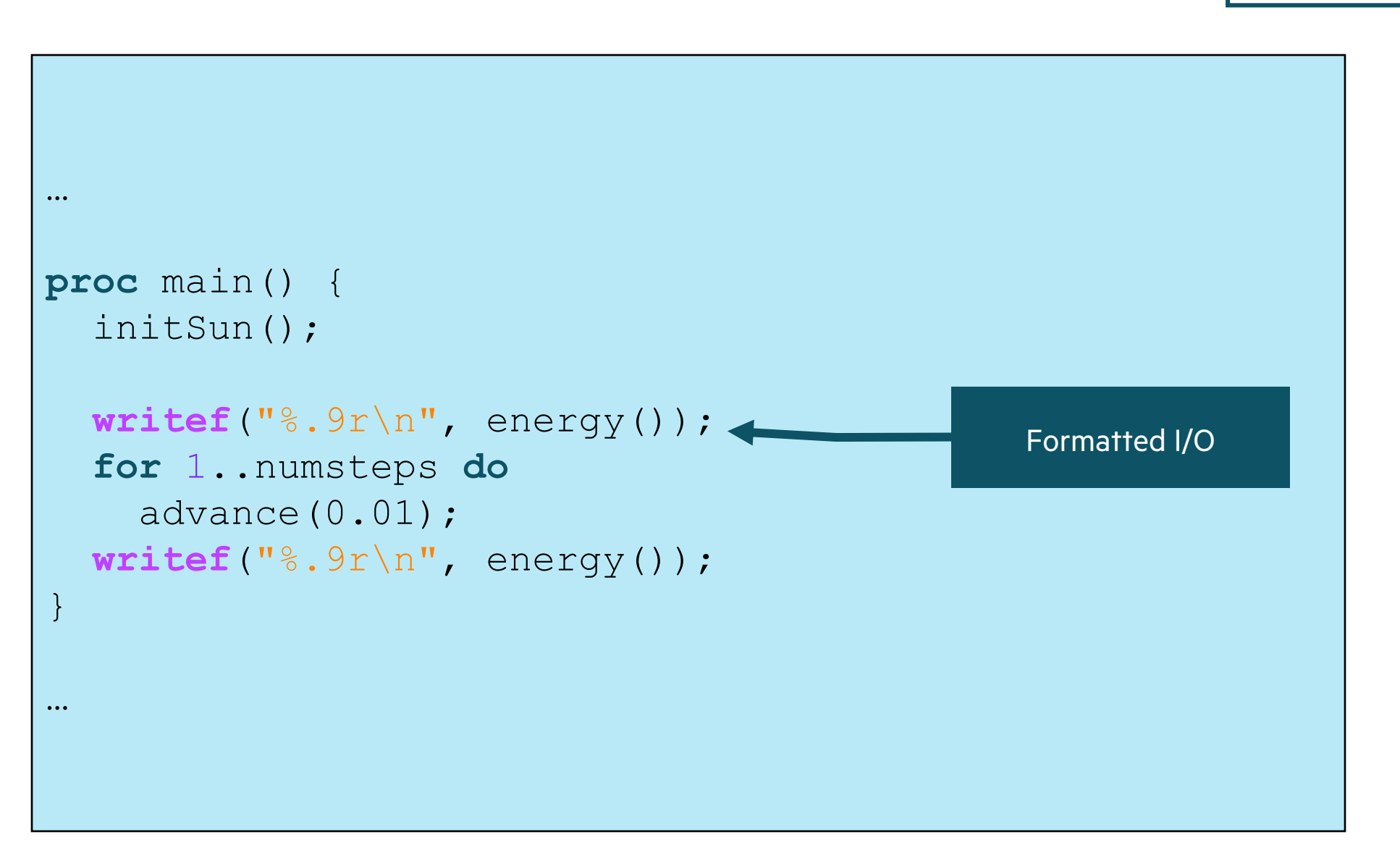

nbody.chpl

B

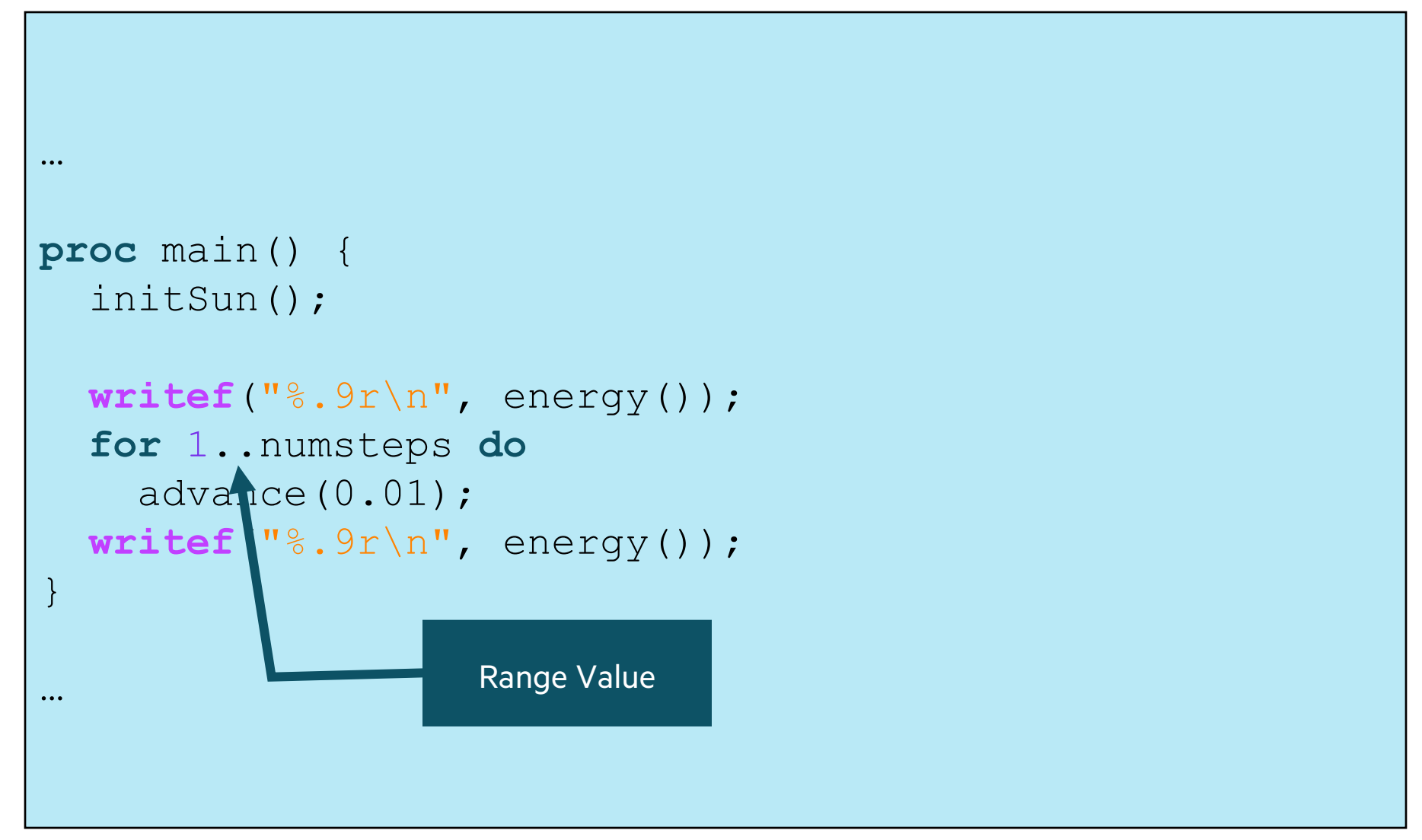

 $\blacksquare$ 

# RANGES: INTEGER SEQUENCES

## RANGE VALUES: INTEGER SEQUENCES

#### **Syntax**

*range-expr*: [*low*] **..** [*high*]

#### **Definition**

• Regular sequence of integers

low  $\le$  = high: low, low+1, low+2, ..., high low > high: degenerate (an empty range) low or high unspecified: unbounded in that direction

#### **Examples**

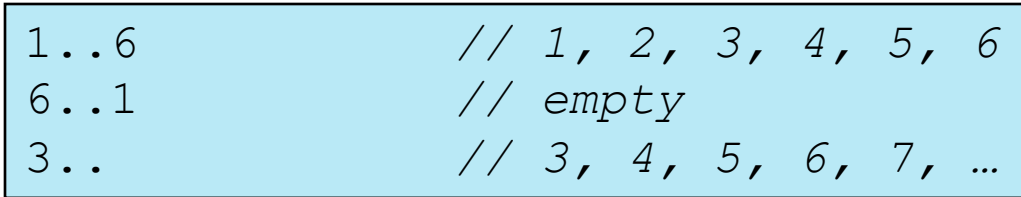

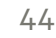

#### RANGE OPERATORS

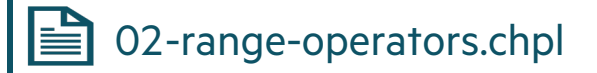

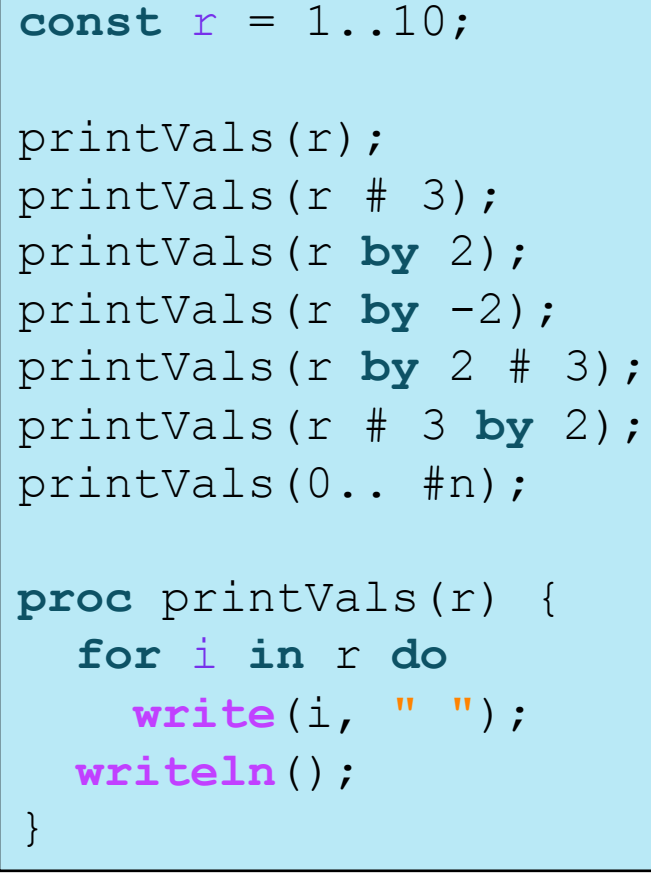

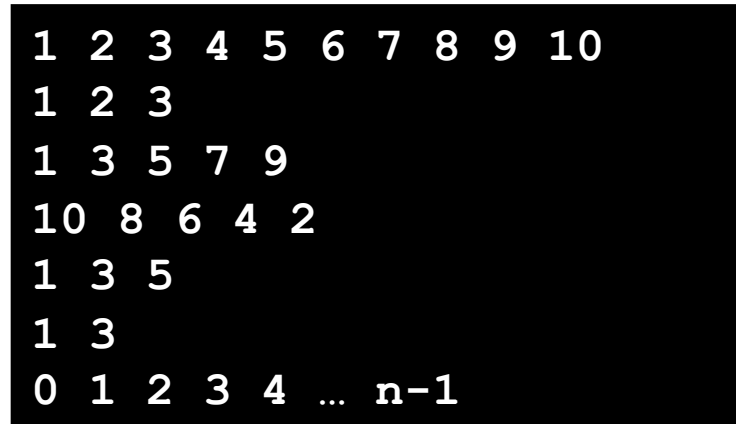

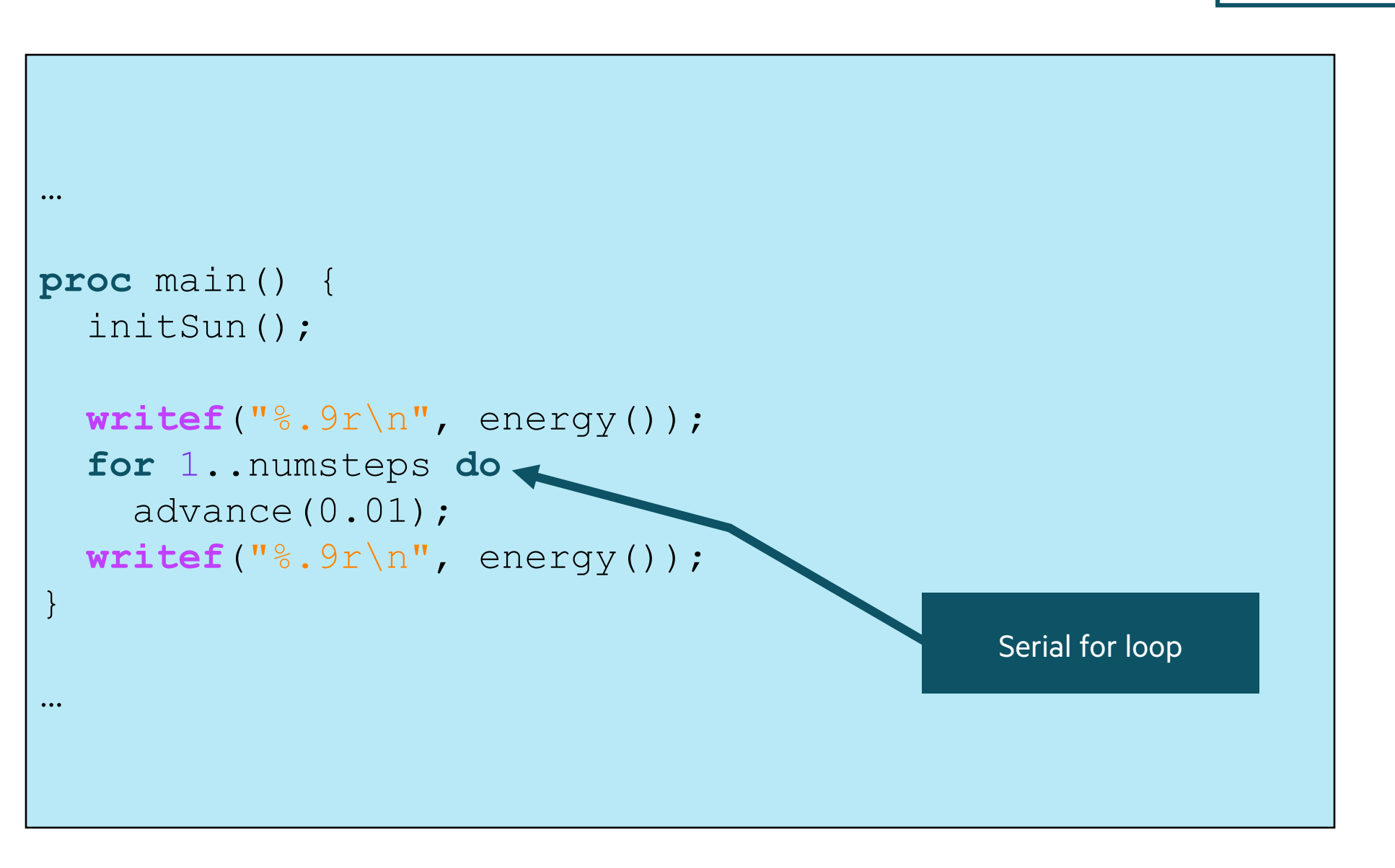

nbody.chpl

 $\blacksquare$ 

# BASIC SERIAL CONTROL FLOW

#### FOR LOOPS

#### **Syntax**

*for-loop*: **for** [*index-expr* **in**] *iteratable-expr* **{** *stmt-list* **}**

#### **Meaning**

- Executes loop body serially, once per loop iteration
- Declares new variables for identifiers in *index-expr*
	- –type and const-ness determined by *iteratable-expr*
	- –*iteratable-expr* could be a range, array, iterator, iterable object, …

#### **Examples**

```
var A: [1..3] string = [" DO", " RE", " MI"];
for i in 1..3 { write(A[i]); } // DO RE MI
for a in A { a += "LA"; } write(A); // DOLA RELA MILA
```
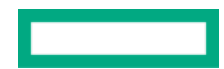

## CONTROL FLOW: OTHER FORMS

## Conditional statements

**if** *cond* { computeA(); } **else** { computeB(); }

• While loops

## • For loops

}

**while** *cond* { compute(); }

**for** *indices* **in** *iteratable-expr* { compute();

• Select statements

```
select key {
  when value1 { compute1(); }
  when value2 { compute2(); }
   otherwise { compute3(); }
}
```
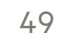

## CONTROL FLOW: BRACES VS. KEYWORDS

Control flow statements specify bodies using curly brackets (compound statements)

#### Conditional statements

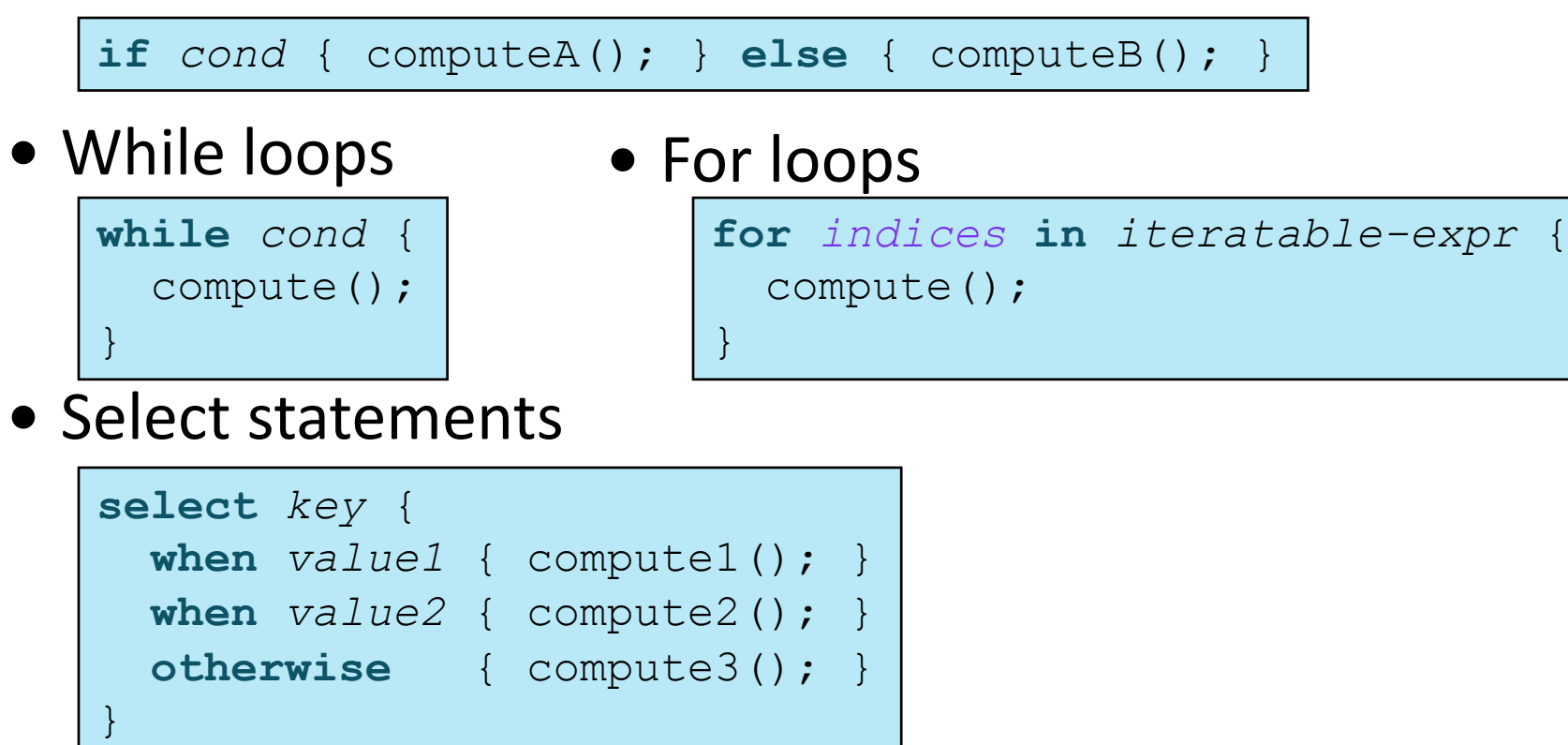

## CONTROL FLOW: BRACES VS. KEYWORDS

They also support keyword-based forms for single-statement cases

#### Conditional statements

**if** *cond* **then** computeA(); **else** computeB();

• While loops

## • For loops

**for** *indices* **in** *iteratable-expr* **do** compute();

• Select statements

**while** *cond* **do**

compute();

```
select key {
   when value1 do compute1();
  when value2 do compute2();
   otherwise do compute3();
}
```
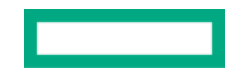

## CONTROL FLOW: BRACES VS. KEYWORDS

}

Of course, since compound statements are single statements, the two forms can be mixed…

#### Conditional statements

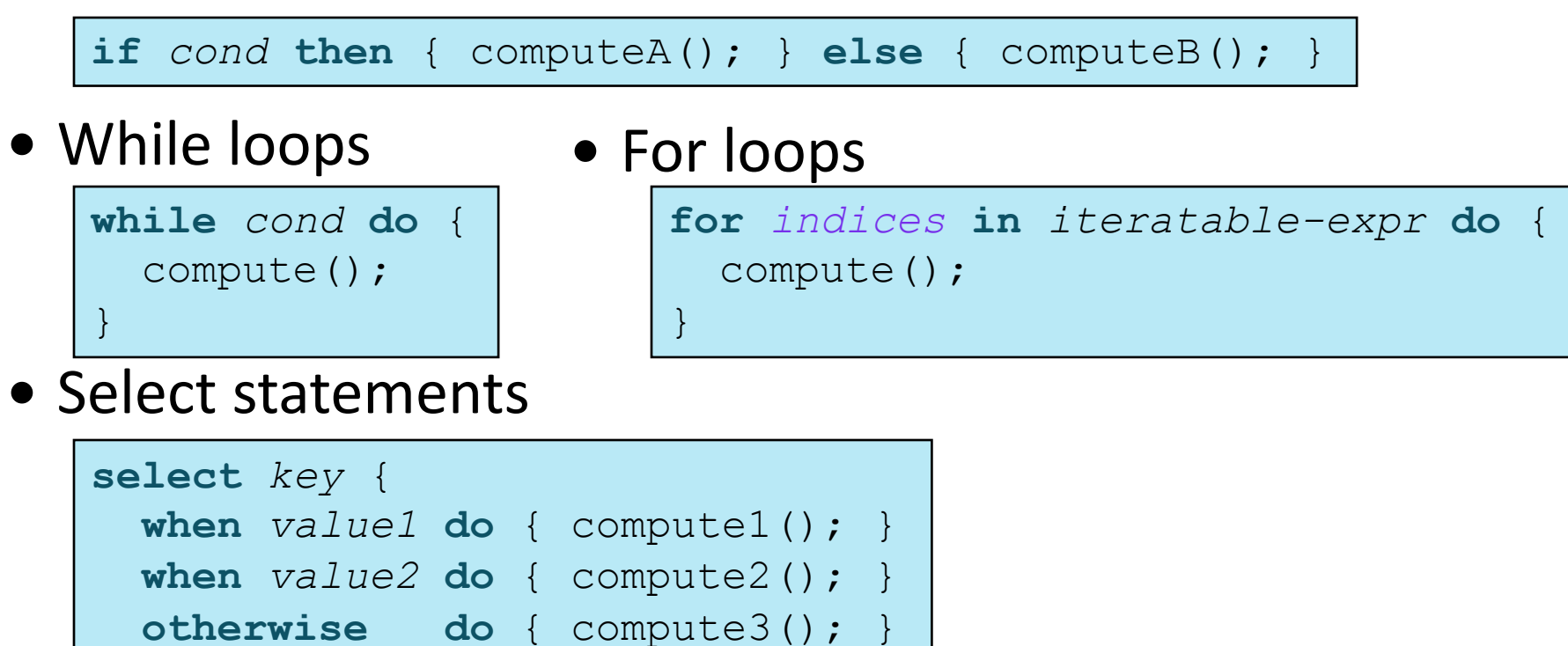

# PROCEDURES AND ITERATORS

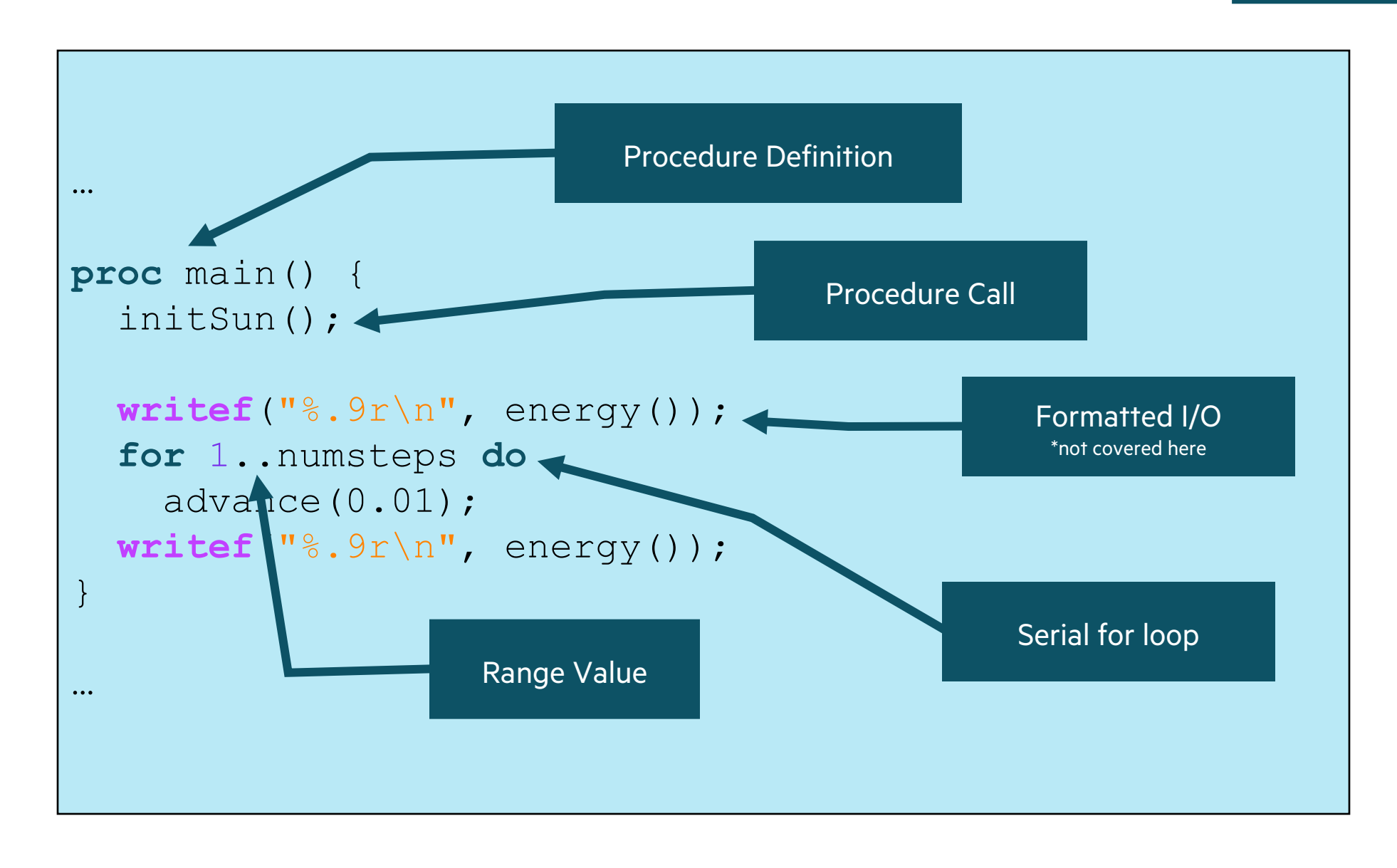

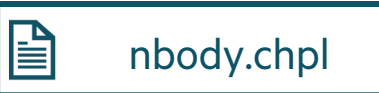

```
advance(0.01);
…
proc advance(dt) {
     for i in 1..numbodies {
          for j in i+1..numbodies {
              const dpos = bodies[i].pos – bodies[j].pos,
                           mag = dt / sqrt(sumOfSquares(dpos)) **3;
             bodies[i].v - dpos * bodies[j].mass * mag;
             bodies[j].v += dpos * bodies[i].mass * mag;
\left\{\begin{array}{ccc} 1 & 0 & 0 \\ 0 & 0 & 0 \\ 0 & 0 & 0 \\ 0 & 0 & 0 \\ 0 & 0 & 0 \\ 0 & 0 & 0 \\ 0 & 0 & 0 \\ 0 & 0 & 0 \\ 0 & 0 & 0 \\ 0 & 0 & 0 \\ 0 & 0 & 0 \\ 0 & 0 & 0 \\ 0 & 0 & 0 \\ 0 & 0 & 0 & 0 \\ 0 & 0 & 0 & 0 \\ 0 & 0 & 0 & 0 \\ 0 & 0 & 0 & 0 & 0 \\ 0 & 0 & 0 & 0 & 0 \\ 0 & 0 & 0 & 0 & 0 \\ 0 & 0 & 0 & 0 &\begin{matrix} \cdot & \cdot & \cdot \\ \cdot & \cdot & \cdot \end{matrix} for b in bodies do
        b.pos += dt * b.v;
}
```
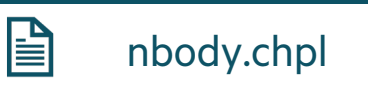

```
m_1 a_1 = \frac{Gm_1 m_2}{r_{12}^3} (\mathbf{r}_2 - \mathbf{r}_1) Sun-Earth
advance(0.01);
…
                                                                m_2 a_2 = \frac{Gm_1 m_2}{r_{21}^3} (\mathbf{r}_1 - \mathbf{r}_2) Earth-Sun
proc advance(dt) {
     for i in 1..numbodies {
          for j in i+1..numbodies {
               const dpos = bodies[i].pos – bodies[j].pos,
                               mag = dt / sqrt(sumOfSquares(dpos)) **3;
              bodies[i].v - dpos * bodies[j].mass * mag;
              bodies[j].v += dpos * bodies[i].mass * mag;
\left\{\begin{array}{ccc} 1 & 0 & 0 \\ 0 & 0 & 0 \\ 0 & 0 & 0 \\ 0 & 0 & 0 \\ 0 & 0 & 0 \\ 0 & 0 & 0 \\ 0 & 0 & 0 \\ 0 & 0 & 0 \\ 0 & 0 & 0 \\ 0 & 0 & 0 \\ 0 & 0 & 0 \\ 0 & 0 & 0 \\ 0 & 0 & 0 \\ 0 & 0 & 0 & 0 \\ 0 & 0 & 0 & 0 \\ 0 & 0 & 0 & 0 \\ 0 & 0 & 0 & 0 & 0 \\ 0 & 0 & 0 & 0 & 0 \\ 0 & 0 & 0 & 0 & 0 \\ 0 & 0 & 0 & 0 &\begin{matrix} \cdot & \cdot & \cdot \\ \cdot & \cdot & \cdot \end{matrix} for b in bodies do
        b.pos += dt * b.v;
}
```
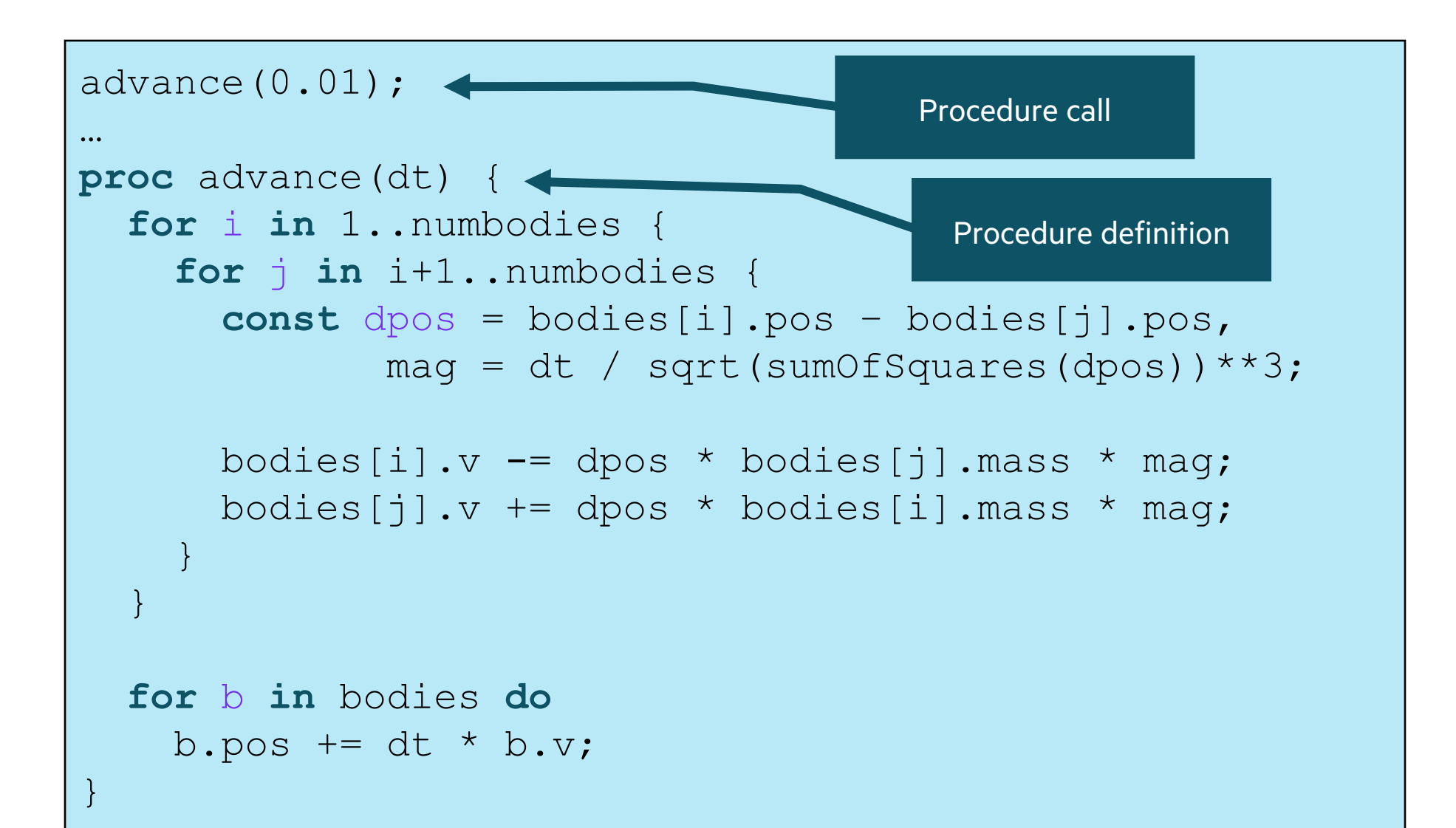

## PROCEDURES, BY EXAMPLE

• Example to compute the area of a circle

```
proc area(radius: real): real {
   return 3.14 * radius**2;
}
writeln(area(2.0)); // 12.56
```
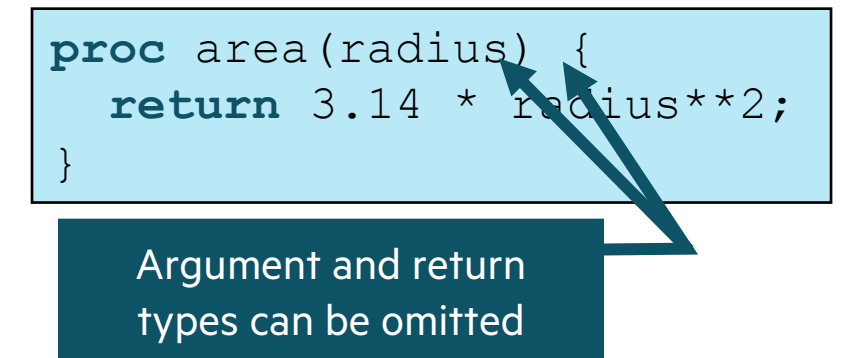

• Example of argument default values, naming

```
proc writeCoord(x: real = 0.0, y: real = 0.0) {
 \textbf{writeln}((x,y));}
writeCoord(2.0); // (2.0, 0.0)
writeCoord(y=2.0); // (0.0, 2.0)
writeCoord(y=2.0, 3.0); // (3.0, 2.0)
```
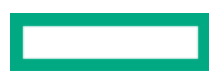

## ARGUMENT INTENTS

Arguments can optionally be given intents

- (blank): varies with type; follows principle of least surprise –most types: **const in** or **const ref**  –sync/single vars, atomics: **ref**
- **ref**: formal is a reference back to the actual
- **const** [**ref** | **in**]: disallows modification of the formal
- **param**/**type**: actual must be a param/type
- **in**: initializes formal using actual; permits formal to be modified
- **out**: copies formal into actual at procedure return
- **inout**: does both of the above

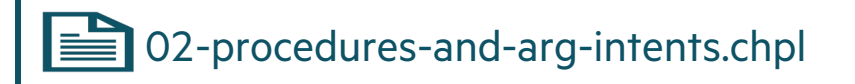

• For some types, argument intents are needed so as to avoid inadvertent races

```
proc foo(x: real, y: [] real) {
  \frac{1}{x} = 1.2; // illegal: scalars are passed 'const in' by default
   // y = 3.4; // illegal: 'ref' by default for arrays is deprecated
}
var r: real,
      A: [1..3] real;
foo(r, A);
writeln((r, A));
```
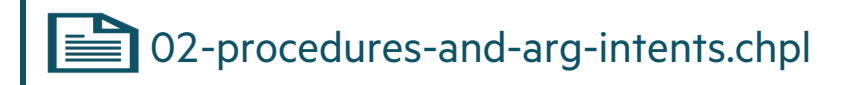

- Arguments can optionally be given intents.
- 'ref' intent means the actual being passed in will be modified

```
proc foo(ref x: real, ref y: [] real) {
   x = 1.2; // OK: actual is modified
   y = 3.4; // OK: actual is modified
}
var r: real,
     A: [1..3] real;
foo(r, A);
writeln((r, A)); // writes (1.2, [3.4, 3.4, 3.4])
```
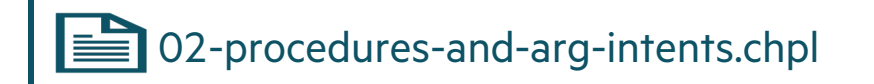

• Can't pass a 'const' to a 'ref' intent

**proc** foo(**ref** x: **real**, **ref** y: [] **real**) { x = 1.2; *// OK: actual is modified* y = 3.4; *// OK: actual is modified* } **const** r: **real**, A: [1..3] **real**; // foo(r, A); *// illegal, can't pass a constant to a 'ref' intent* **writeln**((r, A)); *// writes (0.0, [0.0, 0.0, 0.0])*

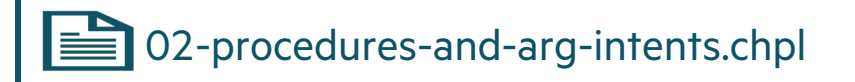

- Can pass a 'const' to a 'const ref' intent
- However, can't write to a formal coming in as 'const' intent

```
proc foo(const ref x: real, const ref y: [] real) {
  \frac{1}{x} = 1.2; // illegal: can't modify constant arguments
   // y = 3.4; // illegal: can't modify constant arguments
}
const r: real,
        A: [1..3] real;
foo(r, A); // OK to create constant references to constants
writeln((r, A)); // writes (0.0, [0.0, 0.0, 0.0])
```
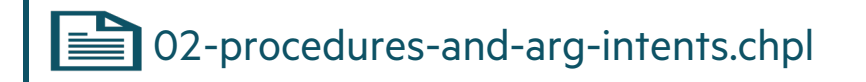

• Can't pass 'const' and 'var' into 'param' intents

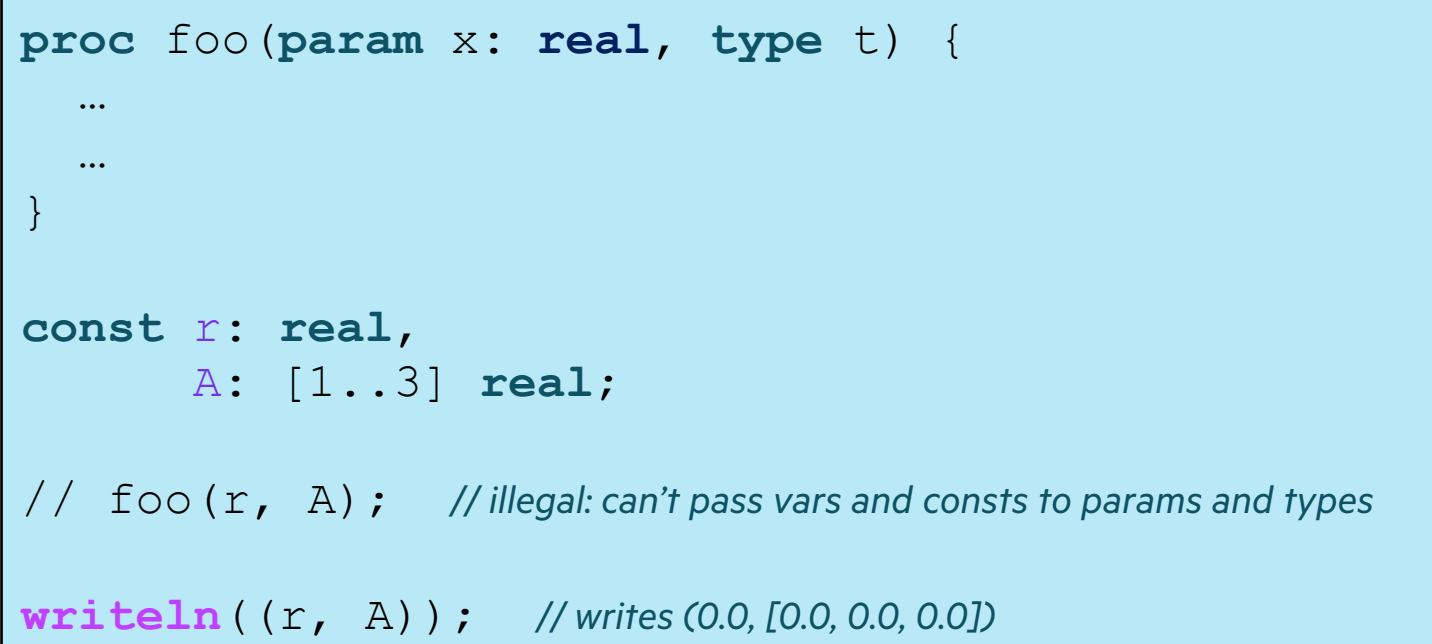

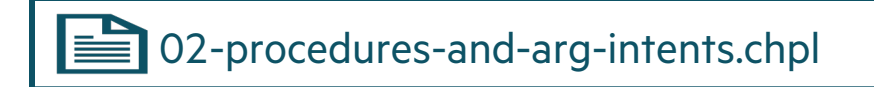

• Can pass a literal, param, or a type into 'param' intent

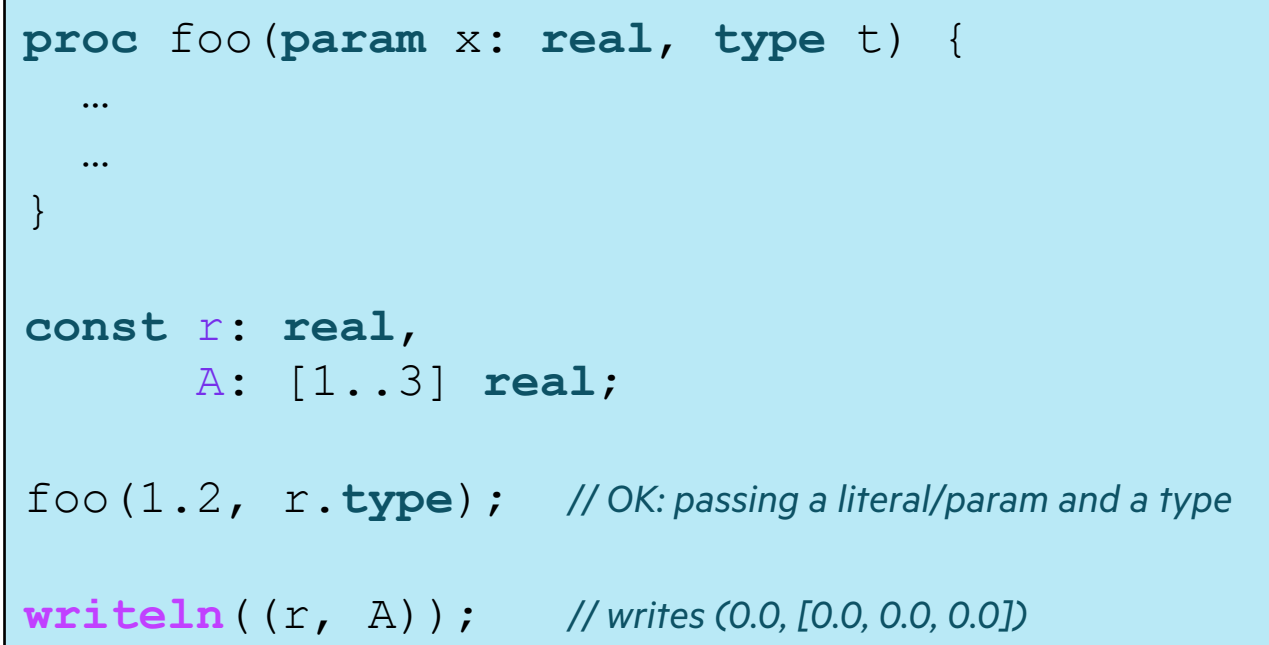

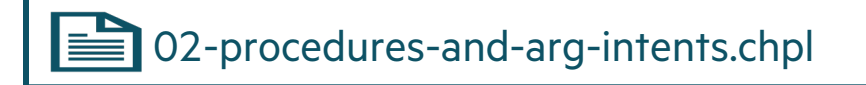

• 'in' intents cause the actual argument value to be copied into the formal

```
proc foo(in x: real, in y: [] real) {
   x = 1.2; // OK: local copy is modified
   y = 3.4; // OK: local copy is modified
}
var r: real,
     A: [1..3] real;
foo(r, A);
writeln((r, A)); // writes (0.0, [0.0, 0.0, 0.0])
```
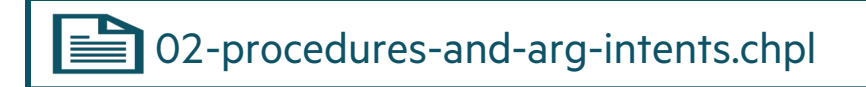

• 'out' intents cause the formal value to be copied into actual argument upon return from procedure

```
proc foo(out x: real, out y: [] real) {
   x = 1.2; // OK: local copy is modified
   y = [3.4,3.4,3.4]; // OK: local copy is modified
}
var r: real,
     A: [1..3] real;
foo(r, A);
writeln((r, A)); // writes (1.2, [3.4, 3.4, 3.4])
```
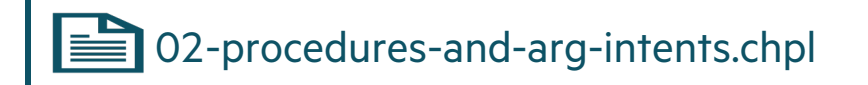

• 'inout' intent is a combination of 'in' and 'out' intent

```
proc foo(inout x: real, inout y: [] real) {
  x = 1.2; // OK: local copy is modified
   y = 3.4; // OK: local copy is modified
}
var r: real,
     A: [1..3] real;
foo(r, A);
writeln((r, A)); // writes (1.2, [3.4, 3.4, 3.4])
```
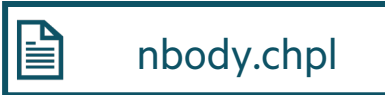

```
proc advance(dt) {
      for i in 1..numbodies {
          for j in i+1..numbodies {
               const dpos = bodies[i].pos – bodies[j].pos,
                               mag = dt / sqrt(sumOfSquares(dpos)) **3;
              bodies[i].v - = dpos * bodies[j].mass * mag;
              bodies[j].v += dpos * bodies[i].mass * mag;
\left\{\begin{array}{ccc} 1 & 0 & 0 \\ 0 & 0 & 0 \\ 0 & 0 & 0 \\ 0 & 0 & 0 \\ 0 & 0 & 0 \\ 0 & 0 & 0 \\ 0 & 0 & 0 \\ 0 & 0 & 0 \\ 0 & 0 & 0 \\ 0 & 0 & 0 \\ 0 & 0 & 0 \\ 0 & 0 & 0 \\ 0 & 0 & 0 \\ 0 & 0 & 0 & 0 \\ 0 & 0 & 0 & 0 \\ 0 & 0 & 0 & 0 \\ 0 & 0 & 0 & 0 & 0 \\ 0 & 0 & 0 & 0 & 0 \\ 0 & 0 & 0 & 0 & 0 \\ 0 & 0 & 0 & 0 &\begin{matrix} \cdot & \cdot & \cdot \\ \cdot & \cdot & \cdot \end{matrix} for b in bodies do
         b.pos += dt * b.v;
}
```
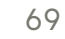

#### 5-BODY IN CHAPEL: ALTERNATIVE USING ITERATORS

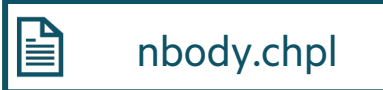

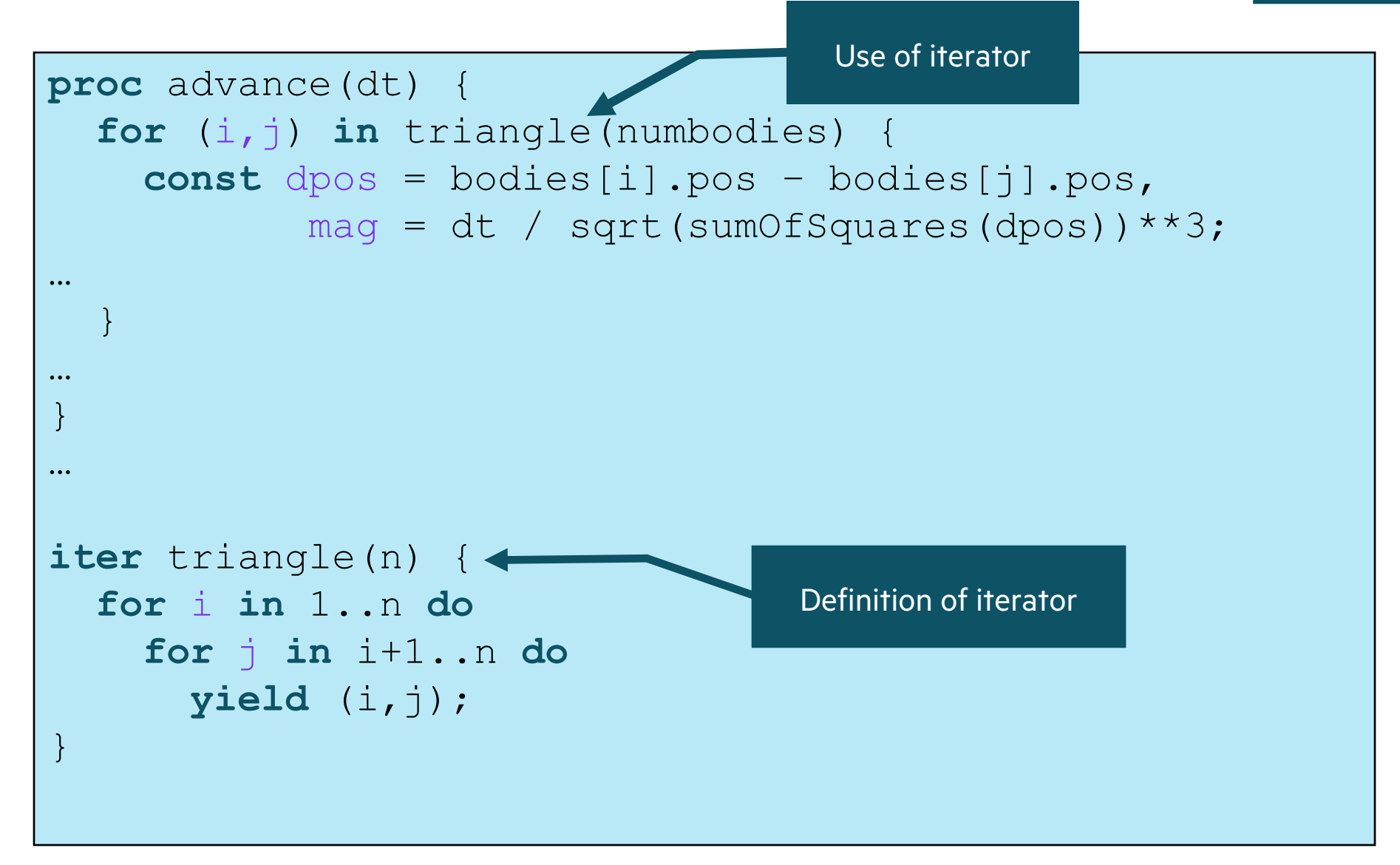

### 5-BODY IN CHAPEL: ADVANCE( ) USING ITERATORS

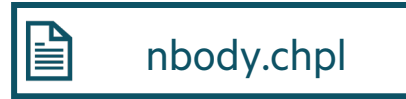

```
proc advance(dt) {
   for (i,j) in triangle(numbodies) {
      const dpos = bodies[i].pos – bodies[j].pos,
             mag = dt / sqrt(sumOfSquares(dpos)) **3;
      bodies[i].v -= dpos * bodies[j].mass * mag;
     bodies[j].v += dpos * bodies[i].mass * mag;
\begin{matrix} \cdot & \cdot & \cdot \\ \cdot & \cdot & \cdot \end{matrix} for b in bodies do
    b.pos += dt * b.v;
}
```
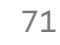

## HANDS ON: WHERE MIGHT WE CONSIDER PARALLELIZING N-BODY

#### **Look at 'nbody.chpl' and identify...**

- 'for' loops that can be parallelized
- 'for' loops that need to stay serial to keep meaning
- 'for' loops that are "mostly" parallel but have something like +=

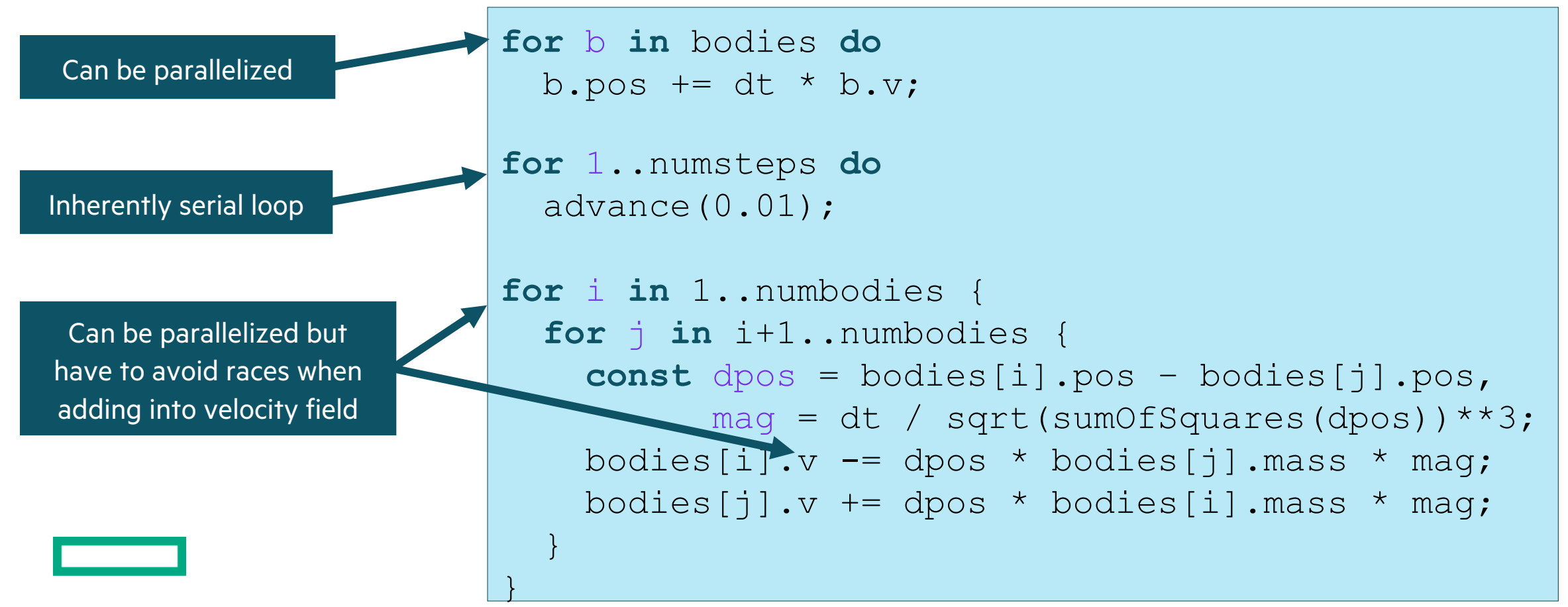

72

nbody.chpl

訚
### OUTLINE: CHAPEL BASICS

- Running Example: n-body computation (Hands On)
- Variables, Constants, and Operators
- Records and Classes
- Tuples
- Arrays
- Writing out Tuples, Records, and Arrays (Hands On)
- Main( ) Procedure
- Ranges and basic control flow
- Procedures and iterators
- Where might we parallelize the n-body computation? (Hands On)

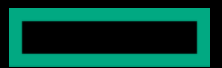

# LEARNING OBJECTIVES FOR TODAY'S CHAPEL TUTORIAL

- Familiarity with the Chapel execution model including how to run codes in parallel on a single node, across nodes, and both
- Learn Chapel concepts by compiling and running provided code examples

 $\checkmark$  Serial code using map/dictionary, (k-mer counting from bioinformatics)  $\checkmark$  Parallelism and locality in Chapel

 $\checkmark$  Distributed parallelism and 1D arrays, (processing files in parallel)

 $\checkmark$  Chapel basics in the context of an n-body code

- Distributed parallelism and 2D arrays, (heat diffusion problem)
- How to parallelize histogram
- Using CommDiagnostics for counting remote reads and writes
- Chapel and Arkouda best practices including avoiding races and performance gotchas
- Where to get help and how you can participate in the Chapel community

## ONE DAY CHAPEL TUTORIAL

- 9-10:30: Getting started using Chapel for parallel programming
- 10:30-10:45: break
- 10:45-12:15: Chapel basics in the context of the n-body example code
- 12:15-1:15: lunch
- 1:15-2:45: Distributed and shared-memory parallelism especially w/arrays (data parallelism)
- 2:45-3:00: break
- 3:00-4:30: More parallelism including for asynchronous parallelism (task parallelism)
- 4:30-5:00: Wrap-up including gathering further questions from attendees

### CHAPEL RESOURCES

#### **Chapel homepage:** [https://chapel-lang.org](https://gitter.im/chapel-lang/chapel)

• (points to all ot[her resources\)](https://stackoverflow.com/questions/tagged/chapel)

#### **Social Media:**

- Twitter: @ChapelLanguage
- Facebook: @ChapelLanguage
- YouTube: http://www.youtube.com/c/ChapelParallelProgrammingLanguage

#### **Community Discussion / Support:**

- Discourse: https://chapel.discourse.group/
- Gitter: https://gitter.im/chapel-lang/chapel
- Stack Overflow: https://stackoverflow.com/questions/tagged/chapel
- GitHub Issues: https://github.com/chapel-lang/chapel/issues

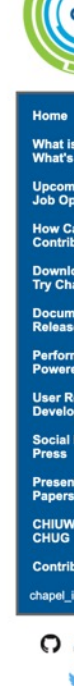